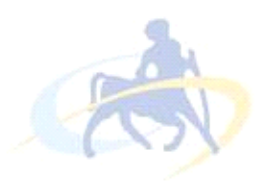

#### ΠΑΝΕΠΙΣΤΗΜΙΟ ΘΕΣΣΑΛΙΑΣ

# ΠΟΛΥΤΕΧΝΙΚΗ ΣΧΟΛΗ ΤΜΗΜΑ ΗΛΕΚΤΡΟΛΟΓΩΝ ΜΗΧΑΝΙΚΩΝ ΚΑΙ ΜΗΧΑΝΙΚΩΝ ΥΠΟΛΟΓΙΣΤΩΝ

# ΣΧΕΔΙΑΣΜΟΣ ΚΑΙ ΠΡΟΤΥΠΗ ΥΛΟΠΟΙΗΣΗ **ΑΝΙΧΝΕΥΤΩΝ ΗΜΕΡΟΜΗΝΙΑΣ ΛΗΞΗΣ**

# **DESIGN AND PROTOTYPE IMPLEMENTATION OF EXPIRATION DETECTION SYSTEMS**

ΔΙΠΛΩΜΑΤΙΚΗ ΕΡΓΑΣΙΑ του Φακριάδη Πασχάλη

Βόλος, Φεβρουάριος 2014

Η σελίδα αυτή είναι σκόπιμα λευκή.

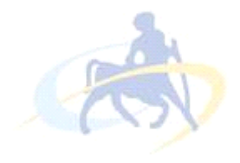

ΠΑΝΕΠΙΣΤΗΜΙΟ ΘΕΣΣΑΛΙΑΣ

ΠΟΛΥΤΕΧΝΙΚΗ ΣΧΟΛΗ ΤΜΗΜΑ ΗΛΕΚΤΡΟΛΟΓΩΝ ΜΗΧΑΝΙΚΩΝ ΚΑΙ ΜΗΧΑΝΙΚΩΝ ΥΠΟΛΟΓΙΣΤΩΝ

# ΣΧΕΔΙΑΣΜΟΣ ΚΑΙ ΠΡΟΤΥΠΗ ΥΛΟΠΟΙΗΣΗ **ΑΝΙΧΝΕΥΤΩΝ ΗΜΕΡΟΜΗΝΙΑΣ ΛΗΞΗΣ**

# **DESIGN AND PROTOTYPE IMPLEMENTATION OF EXPIRATION DETECTION SYSTEMS**

# ΔΙΠΛΩΜΑΤΙΚΗ ΕΡΓΑΣΙΑ του Φακριάδη Πασχάλη

**Επιβλέπων :** Μανόλης Βάβαλης Καθηγητής Τ.Η.Μ.Μ.Υ

Μανόλης Βάβαλης Γερματιών Σπύρος Λάλης THMMY THMMY

*(Υπογραφή) (Υπογραφή)* 

................................... ...................................

Καθηγητής Καθηγητής Καθηγητής

Βόλος, Φεβρουάριος 2014

*(Υπογπαθή)* 

................................... Φακριάδης Πασχάλης

© 2014 – Allrights reserved

Η σελίδα αυτή είναι σκόπιμα λευκή.

# Πίνακας Περιεχομένων

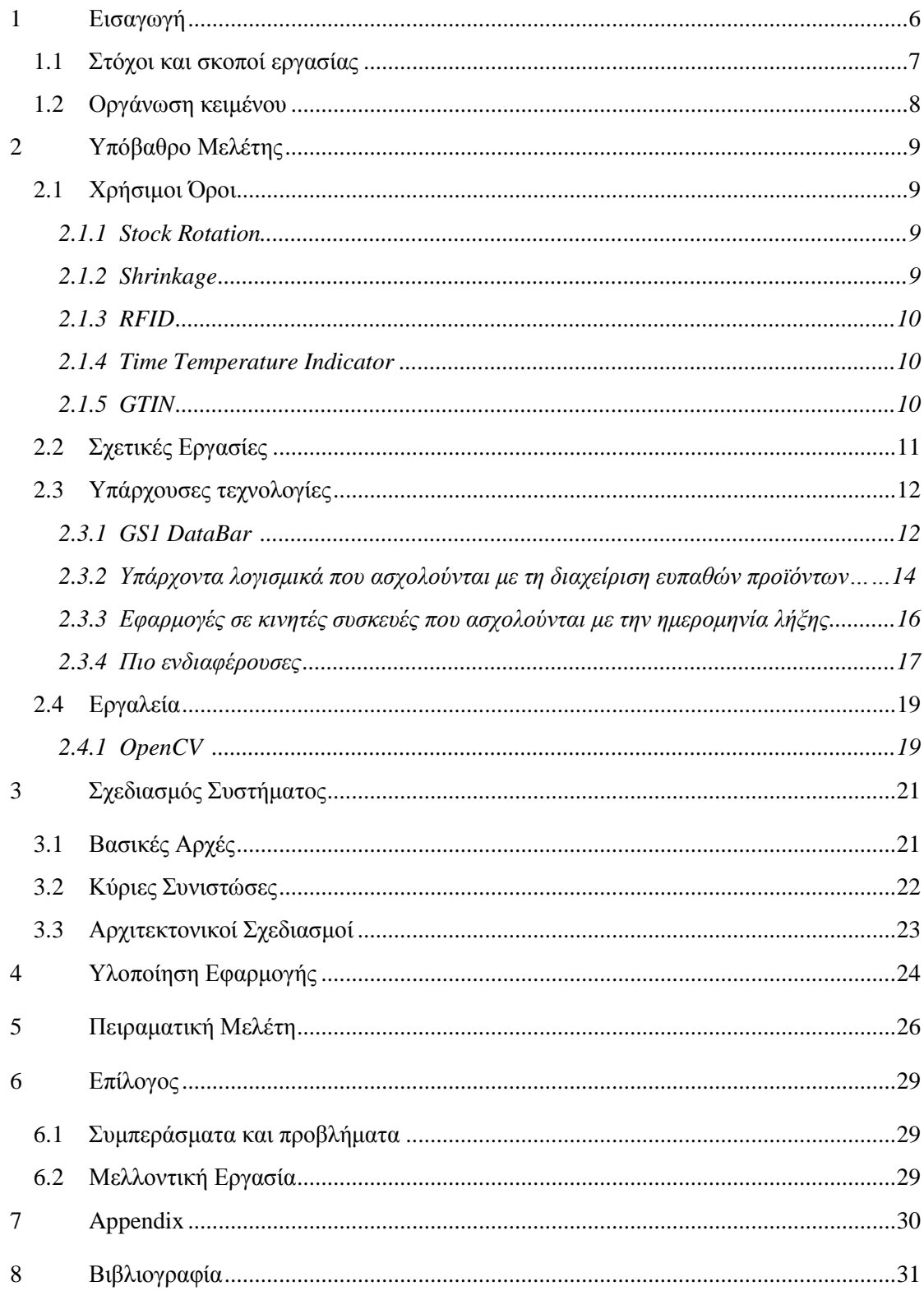

# Πίνακας Εικόνων

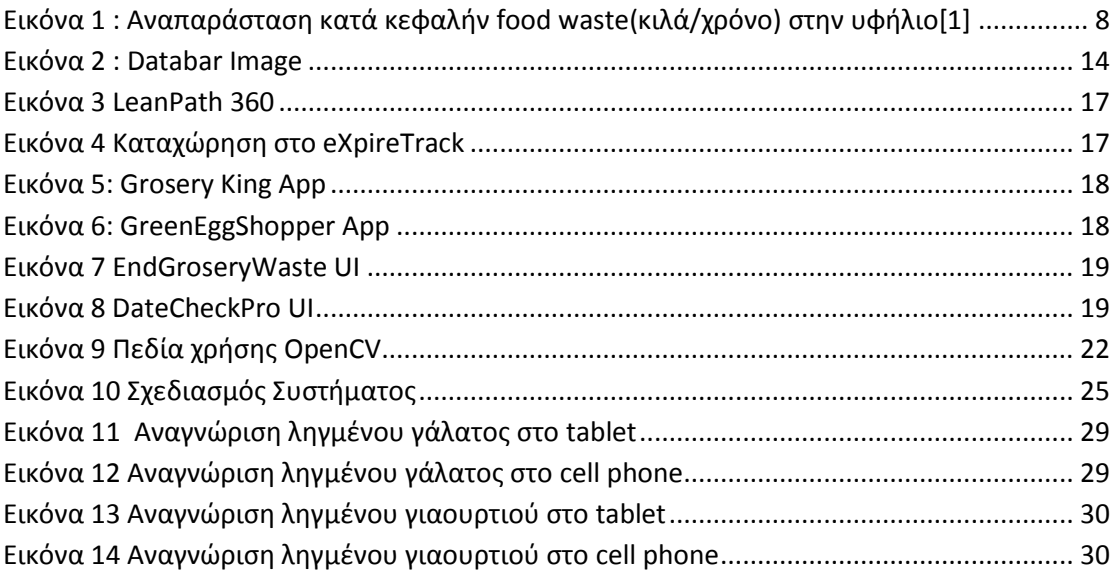

# **1 Διζαγωγή**

Το πρόβλημα της σπατάλης τροφίμων (**food waste** or food loss), δηλαδή των τροφίμων που πετιούνται χωρίς να χρησιμοποιηθούν ή δεν είναι δυνατό να καταναλωθούν λόγω υπέρβασης της γρονικής διάρκειας ζωής τους, εκτιμάται το 2013 ότι περιλαμβάνει το μισό των τροφίμων που παράγονται παγκοσμίως. Τα αίτια της σπατάλης τροφίμων είναι πολλά και συμβαίνουν στα στάδια της παραγωγής, της μεταποίησης, του λιανικού εμπορίου και της κατανάλωσης.

Απώλεια και σπατάλη τροφίμων γίνεται σε όλα τα στάδια αλυσίδας εφοδιασμού των τροφίμων(food supply chain). Στις αναπτυσσόμενες χώρες, η μεγαλύτερη απώλεια συμβαίνει στο στάδιο της παραγωγής ενώ στις ανεπτυγμένες μεγάλη ποσότητα τροφίμων - περίπου 100 κιλά ανά άτομο το έτος - γάνεται στο στάδιο της κατανάλωσης. Κάτι που φαίνεται πιο αναλυτικά στον παρακάτω πίνακα.

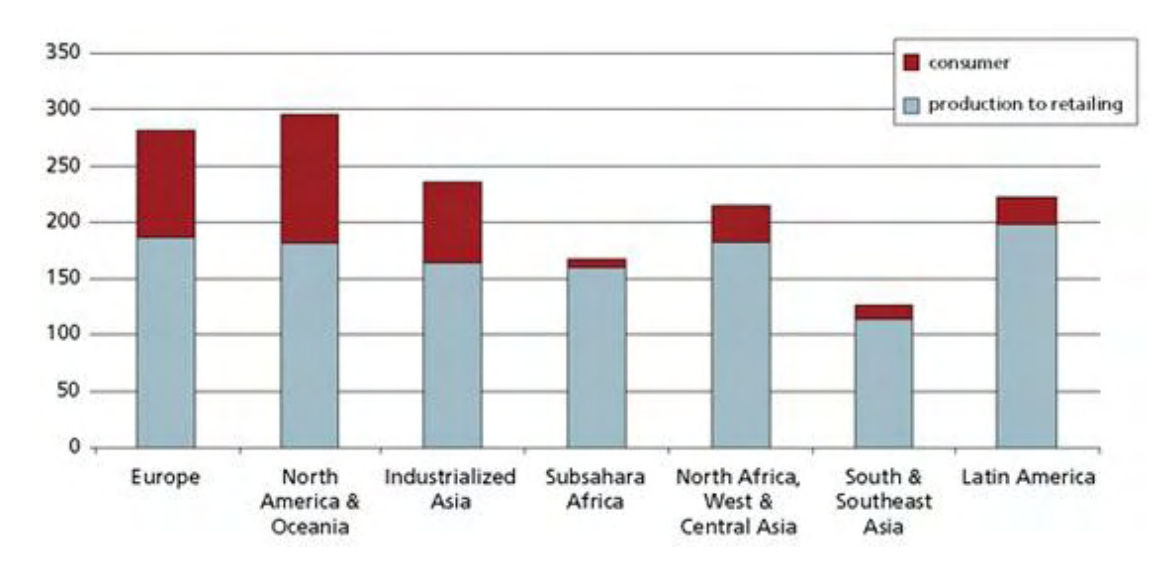

**Εικόνα 1 : Αναπαράςταςη κατά κεφαλήν food waste(κιλά/χρόνο) ςτην υφήλιο[1]** 

Πιο συγκεκριμένα, στις αναπτυσσόμενες χώρες περισσότερο από το 40% των απωλειών συμβαίνουν στο στάδιο μετά την συγκομιδή και στάδιο της επεξεργασίας ενώ στις ανεπτυγμένες περισσότερο από το 40% συμβαίνει στο στάδιο της λιανικής πώλησης και της κατανάλωσης.

Με βάση μελέτη το 2011, εκτιμάται ότι το σύνολο της παγκόσμιας απώλειας τροφίμων είναι περίπου στο ένα τρίτο των τροφίμων που προορίζονται για ανθρώπινη κατανάλωση, δηλαδή περίπου 1,3 δισεκατομμύρια τόνους ετησίως. Όμοια, έκθεση του βρετανικού Ιδρύματος Μηγανολόγων Μηγανικών(IME) το 2013 εκτιμάει ότι το 30-50% (1,2-2 δισεκατομμύρια τόνοι) όλων των τροφίμων που παράγονται δεν καταναλώνονται, πετιούνται.[2]

Γίνεται αντιληπτό, ότι το πρόβλημα της σπατάλης τροφίμων στις μέρες μας παραμένει ισχυρό και ολοένα αυξανόμενο. Κάτι που έχει οδηγήσει την παγκόσμια κοινότητα σε προβληματισμό και αναζήτηση λύσεων για τον περιορισμό του.

Η παρούσα διπλωματική εργασία έχει ως στόχο να συμβάλει από τη μεριά της στην αντιμετώπιση αυτού του φαινομένου, επικεντρώνοντας στο στάδιο της λιανικής πώλησης που ευθύνεται για την σπατάλη τροφίμων.

Σπατάλη τροφίμων συμβαίνει στο στάδιο της λιανικής πώλησης όταν κάποιο προϊόν έχει ξεπεράσει τη διάρκεια ζωής του χωρίς να πουληθεί. Τα καταστήματα λιανικής πώλησης μπορούν να πετάξουν μεγάλες ποσότητες τροφίμων. Συνήθως, αυτό συμβαίνει με τα προϊόντα που έχουν ξεπεράσει την ημερομηνία λήξης τους. Για να αντισταθμιστεί η σπατάλη τροφίμων, οι λιανικοί πωλητές(retailers) τοποθετούν σε έκπτωση τα προϊόντα που πρόκειται να λήξουν και τα πουλούν στους καταναλωτές ποιν γίνουν άγρηστα.

Επιπρόσθετα, εκτός των περιβαλλοντικών επιπτώσεων η σπατάλη τροφίμων έχει και οικονομικό αντίκτυπο στις επιχειρήσεις αυτές, κάτι που στην υπάρχουσα κατάσταση δεν μπορεί να παραληφθεί.

Πιο συγκεκριμένα, τα ευαίσθητα προϊόντα (perishable products) καταλαμβάνουν το 50-60% των πωλήσεων στα supermarkets και υπολογίζεται ότι το 5-7% χάνονται λόγω κακής διαγείρισης. Αυτό σημαίνει ότι η σπατάλη τροφίμων σε αυτό το στάδιο μπορεί να κοστίσει στους λιανικούς πωλητές(retailers) γύρω στο 4% του συνολικού κέρδους τους.

Το πρόβλημα της μη πώλησης των προϊόντων αυτών μέσα στο "χρόνο ζωής" τους αποτελεί και έναν από τους παράγοντες που οδηγεί στη συρρίκνωση των προϊόντων (shrinkage), στο στάδιο δηλαδή ανάμεσα στην παραγωγή του προϊόντος μέχρι να πουληθεί στο ταμείο.

Παρά το γεγονός ότι οι retailers παίρνουν κάποια μέτρα για τη μείωση της σπατάλης τροφίμων, δεν παίρνουν ακόμα πλήρως υπόψη τους τη βοήθεια της τεχνολογίας. Αντ' αυτού, επικεντρώνονται σε πρωτοβουλίες μετά τη δημιουργία των απωλειών, όπως η δωρεά τροφίμων σε διάφορα προγράμματα, η λιπασματοποίηση οργανικών μερών των τροφίμων και η ανακύκλωση.[3]

Το κομμάτι της αυτοματοποίησης, με τη βοήθεια της τεγνολογίας, της διαγείρισης των προϊόντων με συγκεκριμένο χρόνο ζωής σε πραγματικό χρόνο και με δυναμικό τρόπο είναι κάτι που δεν έχει αναπτυχθεί ιδιαίτερα μέχρι τώρα.

Εμείς εντοπίζοντας το συγκεκριμένο κενό και με την βοήθεια της τεχνολογίας, πιο συγκεκριμένα της λειτουργικότητας των κινητών συσκευών που γρησιμοποιούνται ευρέως. προτείνουμε μια λύση που δεν θα ανατρέπει τα υπάρχοντα δεδομένα στο χώρο της λιανικής πώλησης, ελπίζοντας με αυτή μας την κίνηση να συμβάλλουμε σε ένα πιο εύκολο - πιο αποδοτικό για τον πωλητή περιβάλλον εργασίας και σε ένα πιο φιλικό για όλους μας περιβάλλον.

### **1.1 Στόγοι και σκοποί εργασίας**

Ο στόχος της παρούσας διπλωματικής είναι να αξιοποιήσει την λειτουργικότητα των mobile συσκευών(smartphone,tablets) και συγκεκριμένα της κάμερας που διαθέτουν για να αντιμετωπίσει αποδοτικά το πρόβλημα που εντοπίστηκε παραπάνω. Πιο συγκεκριμένα ο στόχος μας είναι να μπορέσουμε να "ανιχνεύσουμε" (track) την πληροφορία που θέλουμε πάνω στο προϊόν, δηλαδή την ημερομηνία λήξης του.

Με αυτό τον τρόπο δίνουμε στον retailer την ευκαιρία να αποφύγει το "κόστος" μιας πούλησης προϊόντος που έχει λήξει, να οργανώσει καλύτερα την πολιτική που έχει πάνω στο ράφι και να διαγειριστεί δυναμικά, πιο αποδοτικά και σε πραγματικό γρόνο τα ευπαθή προϊόντα του, με διάφορες προσφορές για παράδειγμα, κάτι που θα αποφέρει μείωση απωλειών άρα περισσότερο κέρδος. Όλα αυτά οδηγούν σε μία αναμφισβήτητη βελτίωση της ποιότητας των παρεγόμενων υπηρεσιών στους καταναλωτές και καθιστώντας τις επιγειρήσεις αυτές περισσότερο φιλικές προς το περιβάλλον στην καταπολέμηση του φαινομένου της σπατάλης τροφίμων και τη μείωση της παραγωγής του διοξειδίου του άνθρακα που συνεπάγεται.

Πιο συγκεκριμένα θέλουμε :

- 1. Να βελτιώσουμε την ασφάλεια των τροφίμων, καθιστώντας εύκολο να εντοπιστούν προϊόντα που έχουν λήξει όταν βρίσκονται πάνω στο ράφι
- 2. Να βοηθήσουμε τον retailer να αυτοματοποιήσει το Stock Rotation πάνω στο ράφι μέσω και της μείωσης των ωρών της απασχόλησης του προσωπικού
- 3. Να ελαχιστοποιηθούν οι οικονομικές απώλειες με την καλύτερη διαχείριση των ευπαθών προϊόντων
- 4. Να καταστήσουμε τις επιχειρήσεις του λιανικού εμπορίου πιο φιλικές προς το περιβάλλον, καταπολεμώντας τη σπατάλη τροφίμων, συμβάλλοντας έτσι στη μείωση της παραγωγής του διοξειδίου του άνθρακα της ατμόσφαιρας

Σημαντικός βοηθός σ' αυτή μας την προσπάθεια είναι η βιβλιοθήκη **OpenCV** (Open Source Computer Vision) που μας έδωσε τη δυνατότητα μέσω των διάφορων, ιδιαίτερα χρήσιμων λειτουργιών που διαθέτει, να υλοποιήσουμε τη σκέψη μας για τη λύση αυτού του προβλήματος, με την αναγνώριση κάποιου συγκεκριμένου χρώματος μαρκαρισμένου στο προϊόν, καταγράφοντας έτσι και ανιχνεύοντας την ημερομηνία λήξης σε πραγματικό χρόνο συσχετίζοντας το χρώμα με την πληροφορία της ημερομηνίας λήξης.

### **1.2** Οργάνωση Κειμένου

Το υπόλοιπο της εργασίας είναι οργανωμένο ως εξής:

Στο 2° κεφάλαιο αναφερόμαστε σε χρήσιμους όρους, σε σχετικές εργασίες, στις υπάρχουσες τεχνολογίες που ασχολούνται με τη διαχείριση και καταγραφή της ημερομηνίας λήξης και στα υπάρχοντα λογισμικά που αντιμετωπίζουν αυτό το πρόβλημα, όπως και σε mobile εφαρμογές και στεκόμαστε σε κάποιες πιο ενδιαφέρουσες από αυτές. Επίσης, γίνεται περιγραφή του εργαλείου που χρησιμοποιήθηκε.

Στο 3° κεφάλαιο παρουσιάζουμε την αρχιτεκτονική του συστήματος μας, το πως δηλαδή σχεδιάσαμε τα διάφορα μέρη του με στόχο να αντιμετωπίσουμε το πρόβλημα σε όσο το δυνατόν μεγαλύτερο βαθμό μπορούμε.

Στο 4° κεφάλαιο σχολιάζουμε την υλοποίηση του συστήματός μας και σε πιο βαθμό επιτεύχθηκε.

Στο 5° κεφάλαιο παρουσιάζουμε την πειραματική μελέτη της εφαρμογής μας, σχολιάζουμε τα αποτελέσματα τα οποία πετύγαμε και επισημαίνουμε τι μένει για την ολοκλήρωσή της.

Στο 6° κεφάλαιο στεκόμαστε στα συμπεράσματα και τα προβλήματα που παρουσιάστηκαν στην μέγρι τώρα υλοποίηση του συστήματος και εκθέτουμε κάποιες σκέψεις για μελλοντική δουλειά και βελτίωση του συστήματος μας.

# **2 Τπόβαθρο Μελέηης**

### **2.1 Υρήζιμοι Όροι**

### *2.1.1 Stock Rotation*

Stock rotation ή εναλλαγή του αποθέματος είναι η πρακτική που γρησιμοποιείται στα ξενοδοχεία και στον κλάδο της λιανικής πώλησης, ειδικότερα στα καταστήματα τροφίμων όπως τα εστιατόρια και τα supermarket και είναι η μεταφορά των προϊόντων με την πιο σύντομη ημερομηνία λήξης στο μπροστά μέρος του ραφιού για να αγοραστούν πρώτα και η μεταφορά των υπολοίπων που λήγουν αργότερα στο πίσω μέρος.

Χρησιμοποιείται στα ευπαθή προϊόντα για να αποφευχθεί η σπατάλη των ληγμένων τροφίμων στα καταστήματα. Τα προϊόντα που πρόκειται να λήξουν πρέπει να πουληθούν το συντομότερο δυνατό. Οι καταναλωτές τις περισσότερες φορές, όταν βρεθούν στο ράφι θα πάρουν το προϊόν που βρίσκεται μπροστά ειδικότερα αν βιάζονται. Επίσης συνήθως αν δεν ψάχνουν για ένα προϊόν που θα διαρκέσει μεγάλο χρονικό διάστημα δεν θα δώσουν σημασία στις ημερομηνίες λήξης που αναγράφονται στο προϊόν.

Έτσι, αν εφαρμοστεί σωστά το stock rotation τα προϊόντα που βρίσκονται μπροστά θα πουληθούν πρώτα, αλλιώς το νεότερο απόθεμα θα πουληθεί πρώτο, αφήνοντας τα προϊόντα που λήγουν στα ράφι και έπειτα στον κάδο με τα απορρίμματα.

Ακόμη, μια κακή υλοποίηση αυτής της πρακτικής που οδηγεί σε ληγμένα προϊόντα στα ράφια μπορεί να οδηγήσει στην πούληση ενός προϊόντος που έχει λήξει, αν δεν εντοπιστεί έγκαιρα με το αντίστοιχο κόστος για την επιχείρηση. Επίσης, όταν πρόκειται για μεγάλες ποσότητες προϊόντων η εφαρμογή του μπορεί να είναι δύσκολη αν όγι ακατόρθωτη, αρκεί ένας απρόσεκτος εργάτης να διαταράξει την περιστροφή και να δημιουργηθούν προβλήματα.[4]

### *2.1.2 Shrinkage*

Σε οικονομικούς όρους, ο όρος συρρίκνωση των εμπορευμάτων (inventory shrinkage) είναι η απώλεια των προϊόντων ανάμεσα στην κατασκευή τους ή την αγορά από τον προμηθευτή μέγρι το σημείο πώλησης στο ταμείο(POS). Ο όρος αναφέρεται στη διαφορά της ποσότητας των κερδών που ο retailer παρατηρεί. Εάν η ποσότητα του shrinkage είναι μεγάλη, τότε τα κέρδη μειώνονται κάτι που οδηγεί σε μεγαλύτερα έξοδα και τον καταναλωτή.

Τα αίτια του shrinkage είναι :

- Κλοπή από εργαζόμενους ή πελάτες
- Λάθη στην παραγγελία, αποκλίσεις στην αποθήκη, λάθος στην τοποθέτηση προϊόντων
- Λάθη στον έλεγγο της τιμής στο ταμείο υπέρ του πελάτη
- Ζημιά προϊόντων κατά την μεταφορά
- Λήξη ευπαθών προϊόντων
- Απάτη προμηθευτή

#### *2.1.3 RFID*

Η τεχνολογία του RFID(Radio Frequency Identification–Αναγνώριση Μέσω Ραδιοσυχνοτήτων) είναι η ασύρματη χρήση των ραδιοσυχνοτήτων των ηλεκτρομαγνητικών πεδίων για τη μεταφορά πληροφορίας με σκοπό την αυτόματη αναγνώριση και εντοπισμό των ετικετών(tags) που είναι προσδεμένα σε αντικείμενα. Οι ετικέτες παρέχουν ηλεκτρονικά αποθηκευμένες πληροφορίες. Κάποιες ετικέτες διαβάζονται σε μικρές αποστάσεις μερικά μέτρα) και τροφοδοτούνται μέσω της ηλεκτρομαγνητικής επαγωγής μαγνητικών πεδίων. Άλλες χρησιμοποιούν τοπική πηγή τροφοδότησης όπως μπαταρίες ή άλλες δεν γρησιμοποιούν μπαταρίες αλλά συλλέγουν ενέργεια με άλλους τρόπους. Οι ετικέτες που τροφοδοτούνται από μπαταρίες μπορούν να λειτουργήσουν με εμβέλεια εκατοντάδες μέτρων. Σε αντίθεση με το barcode η ετικέτα δεν χρειάζεται να είναι ορατή και μπορεί να είναι ενσωματωμένη μέσα στο αντικείμενο.

Ακόμη σε αντίθεση με το barcode οι ετικέτες RFID μπορούν να διαβαστούν εκατοντάδες φορές την ίδια χρονική στιγμή ενώ το barcode μόνο μια και σε μια χρονική στιγμή με βάση τις υπάρχουσες συσκευές. Οι ετικέτες RFID δεν υποκαθιστούν αλλά συμπληρώνουν τα UPC ή EAN barcodes και το πιθανότερο είναι ότι ποτέ δεν θα αντικαταστήσουν τα barcodes λόγω του υψηλού κόστους τους. Επίσης, τα barcodes μπορούν να παραχθούν και να διανεμηθούν ηλεκτρονικά (π.χ. μέσω e-mail ή κινητό τηλέφωνο) για εκτύπωση ή προβολή από τον παραλήπτη.[6]

Γίνεται φανερό ότι το RFID δεν είναι εφικτό να αντικαταστήσει τα barcode σύμβολα στη σήμανση ανά αντικείμενο, λόγω του υψηλού κόστους του, αντί αυτού γρησιμοποιείται στις αποθήκες όταν τα προϊόντα τοποθετούνται ανά παλέτες.

### *2.1.4 Time Temperature Indicators*

Ένας Time Temperature Indicator(Χρονικός Δείκτης Θερμοκρασίας) είναι μια συσκευή ή έξυπνη ετικέτα που δείγνει τη συσσωρευμένη γρονικά ιστορία της θερμοκρασίας ενός προϊόντος. ΤΤΙ χρησιμοποιούνται συνήθως στα τρόφιμα σε φαρμακευτικά και ιατρικά προϊόντα ως ένδειξη έκθεσης σε υψηλές θερμοκρασίες.

Υπάρχει ένας μεγάλος αριθμός από διαφορετικούς TTI που διατίθενται στην αγορά βασισμένοι σε διαφορετικές τεχνολογίες. Κάποιες συσκευές λειτουργούν με αλλαγή γρώματος όταν υπάργει αλλαγή θερμοκρασίας ενώ υπάργουν και ψηφιακές τέτοιες συσκευές που μπορεί να κρατήσουν ιστορικό των θερμοκρασιών του προϊόντος στα διάφορα στάδια επεξεργασίας και μεταφοράς του. Έτσι το ιστορικό αυτό μπορεί να δείξει αν το προϊόν έχει απωλέσει χρόνο ζωής από την προκαθορισμένη διάρκεια ζωής του και αν κάποια προϊόντα έγουν αλλοιωθεί – καταστραφεί.[7]

### *2.1.5 GTIN*

Ο Παγκόσμιος Εμπορικός Αριθμός Αντικειμένου (GTIN) είναι ένα αναγνωριστικό για το εμπόριο προϊόντων που αναπτύχθηκε από τον GS1(Διεθνής οργανισμός για την ανάπτυξη και διατήρηση προτύπων στα στάδια της εφοδιαστικής αλυσίδας).

Χρησιμοποιείται για την αναζήτηση πληροφοριών για το προϊόν σε βάση δεδομένων(συνήθως με την βοήθεια ενός barcode scanner που 'βλέπει' στο προϊόν) που μπορεί να ανήκει σε έναν retailer, κατασκευαστή, εισπράκτορα, ερευνητή ή κάποιον άλλο. Η μοναδικότητα και καθολικότητα του αναγνωριστικού αυτού είναι γρήσιμη για να καθοριστεί ποιο προϊόν σε μια βάση αντιστοιγεί σε ποιο προϊόν σε μια άλλη βάση, ιδιαίτερα άλλης χώρας.

Το GTIN μπορεί να είναι 8, 12, 13 ή 14 ψηφίων και κάθε μια από αυτές τις δομές αρίθμησης είναι κατασκευασμένες με παρόμοιο τρόπο, περιέχοντας το πρόθεμα της επιχείρησης(Company Prefix), αναφορά στο αντικείμενο(Item Reference) και ένα υπολογισμένο ψηφίο ελέγχου (Check Digit).<sup>[8]</sup>

### **2.1 Σχετικές Εργασίες**

Παρόμοια μελέτη με την δικιά μας, δηλαδή με την ανίχνευση χρώματος που θα αναπαριστά την ημερομηνία λήξης, δεν έγινε δυνατό να βρεθεί στην επίσημη βιβλιογραφία(π.χ. scopus). Παρ' όλα αυτά βρέθηκαν εργασίες που ασχολούνται με την επίλυση του προβλήματος της ανίγνευσης της πληροφορίας της ημερομηνίας λήξης στο προϊόν με τη βοήθεια άλλων όμως τεχνικών της τεχνολογίας σε σχέση με τη δικιά μας σκέψη.

Για παράδειγμα η εργασία "Product Barcode and Expiry Date Detection for the Visually **Impaired using a Smartphone"[9]** αποτελεί μια εργασία που έχει ως στόγο την βοήθεια των τυφλών ανθρώπων στην 'ανάγνωση'' των ημερομηνιών λήξης και του barcode . Χρησιμοποιεί OCR(Optical Character Recognition) τεχνικές για την αναγνώριση του κειμένου της ημερομηνίας λήξης πάνω στο προϊόν και ο ακριβής υπολογισμός της θέσης αυτού του κειμένου γίνεται σε σχέση με την θέση του barcode του προϊόντος, που υποθέτει ότι υπάρχει στην ίδια πλευρά του προϊόντος με την ημερομ λήξης. Αφού καθοριστεί η πλευρά του προϊόντος που βρίσκεται το barcode του, το πεδίο που αναγράφεται η ημερομηνία λήξης του προϊόντος εντοπίζεται με τεγνικές matching με υπάργοντες εικόνες του προϊόντος σε database ενός σταθερού υπολογιστή που λειτουργεί ως server, χρησιμοποιώντας feature descriptors και συγκεκριμένα τον SURF(Speeded Up Robust Feature). Μέσα από το smartphone του χρήστη γίνεται η αποτύπωση των εικόνων, η αποστολή τους στον server για επεξεργασία και έπειτα με την τεχνική TTS(Text To Speech) ανακοινώνεται στον γρήστη το αποτέλεσμα της αναγνώρισης. Η εργασία φαίνεται να αποδεικνύεται αποδοτική στο να λύσει το πρόβλημα που ασχολείται, παρ' όλα αυτά κάποια θέματα παραμένουν σε σχέση με την αξιοπιστία της εφαρμογής σε χαμηλής ποιότητας βίντεο.

Μια ακόμη εργασία που ασγολείται με την οικονομική μελέτη της εφαρμογής στη διαγείριση των ευπαθών προϊόντων, συμπεριλαμβανόμενης και της ημερομηνίας λήξης, με βάση την τεχνολογία του RFID και των TTI που περιγράφηκαν στο 2.1 είναι η "Perishable Inventory **Management with dynamic pricing using time-temperature indicators linked to automatic detecting devices"[10]**. Αντιμετωπίζει το πόσο αποδοτικά μπορεί να εφαρμοστεί η πρακτική της αυξομείωσης της τιμής που εφαρμόζουν οι retailers με βάση την ποιότητα και τη διάρκεια ζωής των ευπαθών προϊόντων, ώστε και οι retailers να μεγαλώσουν τα περιθώρια κέρδους παίρνοντας υπόψη όμως και την μεγαλύτερη ικανοποίηση των καταναλωτών.

Ακόμη μια εργασία που κάνει χρήση της τεχνολογίας των ΤΤΙ είναι η "C2SLDS: A WSN**based perishable food shelf-life prediction and LSFO strategy decision support system in cold chain logistics"[11]**, όπου αναπτύσσεται ένα πρότυπο WSN(Wireless Sensor Network) σε συνδυασμό με TTI για τον έλεγχο της θερμοκρασίας και της διάρκειας ζωής των προϊόντων που χρειάζονται συγκεκριμένη θερμοκρασία στα στάδια της εφοδιαστικής αλυσίδας(cold supply chain), όπως τα φρούτα, το κρέας και τα λαχανικά. Με τη βοήθεια αυτών των τεχνολογιών βελτιώνεται η χρήση και η αποτύπωση της πληροφορίας της θερμοκρασίας και της διάρκειας ζωής στα στάδια της εφοδιαστικής αλυσίδας βελτιστοποιώντας τη χρήση των προϊόντων αυτών μειώνοντας τις οικονομικές απώλειες.

Ζ εξγαζία **""Dynamic pricing and ordering decision for the perishable food of the**  supermarket using RFID technology"[12] πραγματοποιήθηκε βασισμένη στην τεχνολογία του RFID και στη δυνατότητα που παρέχει να καταγράφει την πληροφορία της ημερομηνίας λήξης, της θερμοκρασίας κτλ. των ευπαθών προϊόντων. Αναλύει ένα μαθηματικό μοντέλο που έχει ως στόχο την μεγιστοποίηση των κερδών των Supermarkets μέσα από την δυναμικά μεταβαλλόμενη τιμή αυτών των προϊόντων βασισμένη στην πληροφορία που παρέγει το RFID σε πραγματικό χρόνο.

Σέινο ε εξγαζία **""RFID in highly perishable food supply chains – Remaining shelf life to supplant expiry date?"[13]** στέκεται στη μελέτη της χρησιμότητας του RFID για την μείωση της σπατάλης των ευπαθών προϊόντων στην εφοδιαστική αλυσίδα και θέλει να αποδείξει ότι συμφέρει σε αντίθεση με το κόστος του της χρησιμοποίησης του στη σήμανση ανά αντικείμενο.

Οι τελευταίες εργασίες που αναλύθηκαν ασχολούνται με την τεκμηρίωση των πλεονεκτημάτων της τεχνολογίας του RFID και του TTI στην αποτελεσματικότερη διαχείριση των ευπαθών προϊόντων λαμβάνοντας υπόψη και την ημερομηνία λήξης τους ή βασίζονται σε αυτές. Παρ' όλα αυτά οι συγκεκριμένες μελέτες δεν έχουν αποδειχθεί στην πράξη, αφού παραμένει το κόστος για τη χρησιμοποίηση αυτών των τεχνολογιών στη σήμανση ανά προϊόν ιδιαίτερα υψηλό κάτι που κάνει αποτρεπτική τη μέχρι τώρα χρήση τους.

### **2.2 Υπάρχουσες Τεχνολογίες**

#### *2.2.1 GS1 DataBar*

To GS1 DataBar (παλαιότερα γνωστό ως RSS ή Reduced Space Symbology) είναι ένας σχετικά νέος κώδικας barcode που εγκρίθηκε επίσημα από την παγκόσμια αλυσίδα

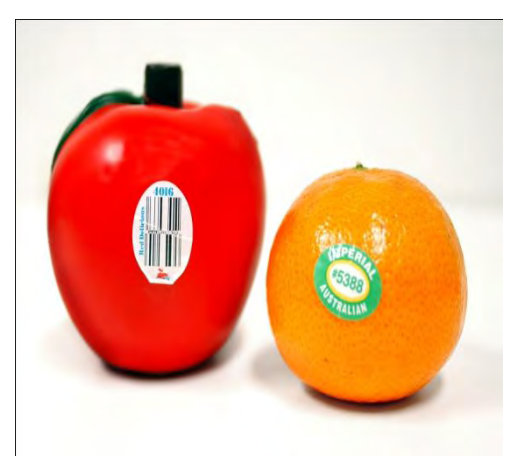

**Εικόνα 2 : Databar Image**

εφοδιασμού τον Ιανουάριο του 2011. Το GS1 DataBar μπορεί να μεταφέρει όλα τα 14 ψηφία του GTIN ενός κατασκευαστή και είναι περισσότερο από 50% μικρότερο από τα γρησιμοποιούμενα σήμερα UPC και EAN barcode σύμβολα. Αυτό το καθιστά ιδιαίτερα γρήσιμο για τον εντοπισμό-ιχνηλάτηση μικρών/δύσκολα να σημανθούν αντικείμενα, όπως προϊόντα φαρμακευτικών ειδών, καλλυντικά. Επιπλέον, το σύμβολο GS1 DataBar μπορεί να φέρει GS1 Application Identifiers που

επιτρέπουν πρόσθετες πληροφορίες όπως σειριακούς αριθμούς, αριθμούς παρτίδας και

ημερομηνίες λήξης. Αυτά τα γαρακτηριστικά μπορούν να βοηθήσουν στον έλεγγο του shrinkage, να βελτιστοποιήσουν την αναπλήρωση των προϊόντων (optimize product replenishment), καθώς και τη βελτίωση της ιχνηλασιμότητας ενός προϊόντος στο σημείο πώλησης.

### *GS1 DataBar formats :*

DataBar 14

14-ψήφια κωδικοποίηση Σάρωση και από τις δύο κατευθύνσεις Μπορεί να χρησιμοποιηθεί στο σημείο πώλησης(POS)  $X$ ρησιμοποιείται για GTIN – 8,12,13,14

#### Databar-14 Stacked

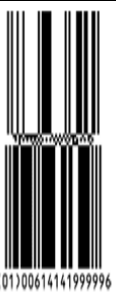

14-ψήφια κωδικοποίηση Σάρωση και από τις δύο κατευθύνσεις Μπορεί να χρησιμοποιηθεί στο σημείο πώλησης(POS)  $X$ ρησιμοποιείται για GTIN – 8,12,13,14

DataBar Expanded

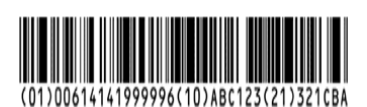

Όλοι οι Applications Identifiers(AI) μπορούν να χρησιμοποιηθούν Σάρωση και από τις δύο κατευθύνσεις Μπορεί να χρησιμοποιηθεί στο σημείο πώλησης(POS) Μέγιστη κωδικοποίηση 74 αριθμητικών/41 αλφαριθμητικών

DataBar Expanded Stacked

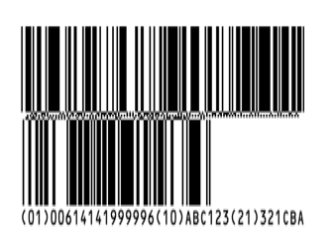

χρησιμοποιηθούν Σάρωση και από τις δύο κατευθύνσεις Μπορεί να χρησιμοποιηθεί και στο σημείο πώλησης(POS) Μέγιστη κωδικοποίηση 74 αριθμητικών/41 αλφαριθμητικών Χρησιμοποιείται για νέα κουπόνια

DataBar -14 limited

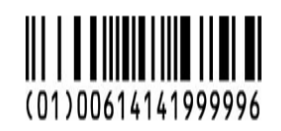

Κωδικοποίηση 14 ψηφίων Το αρχικό ψηφίο είναι πάντα 0 ή 1 Δεν χρησιμοποιείται στο σημείο πώλησης(POS) Χρησιμοποιείται για GTIN - 8,12,13,14

Όλοι οι Applications Identifiers(AI) μπορούν να

DataBar -14 Truncated

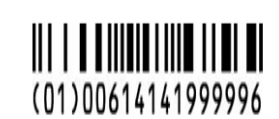

Κωδικοποίηση 14 ψηφίων Δεν χρησιμοποιείται στο σημείο πώλησης(POS)  $X$ ρησιμοποιείται για GTIN – 8,12,13,14

[14]

#### *Σσόλια*

Παρ' όλη την αναμφισβήτητη χρησιμότητα του με τις επιπλέον πληροφορίες που μπορεί να περιέχει σε σχέση με τα υπάρχοντα barcode σύμβολα, το DataBar δεν έχει εφαρμοστεί ακόμα στην εφοδιαστική αλυσίδα και δεν είναι απολύτως βέβαιη η εξ ολοκλήρου εφαρμογή του σε αυτήν καθώς ακόμη και ο ίδιος ο GS1 ισγυρίζεται ότι δεν υπάργει τρόπος να επιβληθεί στα στάδια της εφοδιαστικής αλυσίδας, ακόμη και αν έχει οριστεί σαν ημερομηνία-στόχος το έτος 2014 για την εφαρμογή του.[15] Το μόνο που έγει προχωρήσει έως τώρα είναι κάποιες περιπτώσεις γρήσεις σε μεμονωμένα καταστήματα σε όλο τον κόσμο.

Επιπρόσθετα, η χρησιμοποίηση του DataBar για την διαχείριση των ευπαθών προϊόντων επιβάλλει στο κατάστημα την επίπονη και χρονοβόρα ανίχνευση της πληροφορίας της 'φρεσκάδας' των προϊόντων ελέγχοντάς τα ένα-ένα και όχι με έναν αυτόματο και γρήγορο τρόπο όπως αυτόν που μπορεί να επιτύχει η κάμερα μιας κινητής συσκευής καλύπτοντας αυτόματα ολόκληρο το ράφι.

Τέλος, ακόμη και όταν οι λιανοπωλητές μπορούν να χρησιμοποιήσουν το DataBar μετά το 2014, θα εξακολουθεί να υπάρχει το ζήτημα της ενημέρωσης και της επικοινωνίας με τους καταναλωτές για τις μεταβολές των τιμών, τις νέες προσφορές για παράδειγμα, μέσα στο κατάστημα. Οι καταναλωτές θα θέλουν να γνωρίζουν την τιμή του προϊόντος σε προσφορά πριν κατευθυνθούν στο ταμείο. Η δυνατότητα του DataBar να ενημερώνει την τιμή με ενσωματωμένη την προσφορά στο σημείο πώλησης(POS) είναι μια οικονομικά αποδεκτή λύση για τους retailers, παρ' όλα αυτά όμως μπορεί να το κάνει αυτό μόνο κατά την ημέρα της λήξης και δεν αποδίδει το ίδιο όπως πιο ολοκληρωμένες και δυναμικές λύσεις, όπως η επικοινωνία ή κοινοποίηση των προσφορών μέσω των κινητών συσκευών των καταναλωτών. [3]

#### 2.2.2 Υπάρχοντα λογισμικά που ασχολούνται με διαχείριση ευπαθών προϊόντων

**Periscope Fresh Item Management :** Το Periscope Fresh Item Management αποτελεί μια software web-enabled λύση για τους retailers και πιο συγκεκριμένα στους κλάδους αυτούς της λιανικής πώλησης που ασχολούνται με ευπαθή προϊόντα. Βασίζεται στην πληροφορία που συλλέγεται από τα συστήματα στο σημείο πώλησης ή τα scanner χειρός των υπαλλήλων την οποία διαχειρίζεται και δίνει τη δυνατότητα μέσω web αναλυτικών reports κτλ. Έχει modular σχεδιασμό και κάποια module του, όπως το Depth 400 Backroom Manager παρέχουν λειτουργίες για τον έλεγχο της απογραφής των ευπαθών προϊόντων και δυνατότητα για την πρόβλεψη επόμενων παραγγελιών ή το module Shrink and Known Loss Tracking κατηγοριοποιεί και κάνει συγκεκριμένη την απώλεια(shrinkage) σε όλες τις μορφές του : τη σπατάλη(waste), τα ληγμένα προϊόντα, την έκπτωση των ευπαθών προϊόντων, την κλοπή – κάνοντας δυνατή τη γνώση για το ποια προϊόντα είναι αυτά που οδηγούν στο shrinkage.

Γενικά αποτελεί μια λύση που επιδιώκει να δώσει καλύτερο λειτουργικό έλεγχο στη διαχείριση της απογραφής των ευπαθών προϊόντων μέσα στο κατάστημα και μέσω αυτού να επιτύχουν οι retailers τη μέγιστη φρεσκάδα και ποικιλία των προϊόντων αυτών στο κατάστημα τους μειώνοντας ταυτόχρονα το shrinkage.[16]

**LeanPath 360:**Το LeanPath 360 αποτελεί μια λύση που απευθύνεται σε υπηρεσίες μαζικής

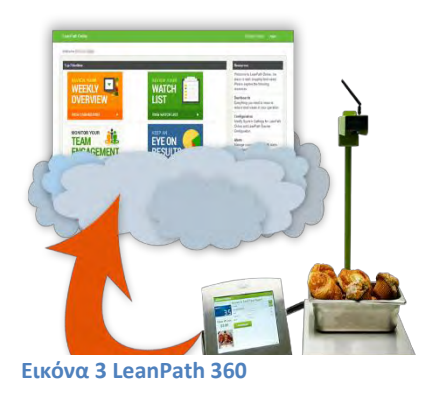

εστίασης, όπως νοσοκομεία, πανεπιστήμια, εστιατόρια, και στοχεύει στην αυτοματοποιημένη καταγραφή των τροφίμων που πετιούνται λόγω καταστροφής τους, λήξης ή υπερπαραγωγή τους. Η λειτουργία του βασίζεται σε δύο μέρη. Μια σταθερή συσκευή που λειτουργεί ως τερματικό καταγραφής των προϊόντων που πρόκειται να πεταχτούν και έχει ενσωματωμένη ζυγαριά, μια οθόνη αφής για τη διεπαφή με το χρήστη, κάμερα και αποστέλλει τα δεδομένα που καταγράφει μέσω ενσύρματης 'η ασύρματης σύνδεσης με το διαδίκτυο. Έτσι τα προϊόντα αυτά ζυγίζονται, φωτογραφίζονται, και μέσω της

διεπαφής ο γρήστης απαντά σε κάποιες ερωτήσεις για την προέλευση τους. Έπειτα στέλνονται στην cloud-based υπηρεσία του LeanPath ( LeanPath Online) όπου οι διαχειριστές μπορούν να δουν την εξέλιξη της μείωσης του food waste της επιγείρησης τους παρέγεται πλήρη εικόνα της πληροφορίας του food waste με αναλυτικό τρόπο(σχεδιαγράμματα κτλ.) και προβλέψεις για την πορεία του food waste.[17]

**eXpireTrack:**Πρόκειται για ένα online web-based λογισμικό που γρησιμοποιείται για την

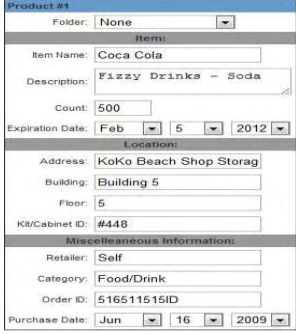

**Εικόνα 4 Καταχώρηση στο του eXpireTrack.[18] eXpireTrack**

παρακολούθηση της απογραφής των αποθεμάτων των ευπαθών προϊόντων του καταστήματος και παρέχει αυτόματη ειδοποίηση εκείνων που πρόκειται να λήξουν. Παρέχει τη δυνατότητα στο χρήστη να επιλέξει την ειδοποίηση μέσω email όσες μέρες αυτός επιθυμεί πριν τη λήξη των προϊόντων, τη δυνατότητα διάφορων views με filtering διάφορων πεδίων, όπως γρόνος έως τη λήξη ή τοποθεσία του προϊόντος. Η πληροφορία της ημερομηνίας λήξης και της τοποθεσίας γίνεται χειροκίνητα στην web based υπηρεσία

#### *Σσόλια*

Τα παραπάνω λογισμικά παρ' όλη την εξιδεικευμένη λειτουργικότητα που παρέχουν, επικεντρώνοντας στον ευαίσθητο τομέα των ευπαθών προϊόντων με σκοπό την καλύτερη διαχείρισή τους, δεν μπορούν να δώσουν απάντηση στο κατά πόσο θα βελτιωθεί και θα αυτοματοποιηθεί με βάση και την βοήθεια της τεχνολογίας ο έλεγχος αυτών των προϊόντων πάνω στο ράφι πέρα από τις παραδοσιακές μεθόδους που χρησιμοποιούνται έως τώρα και στηρίζονται και οι συγκεκριμένες λύσεις. Επίσης σε κάποια, όπως το eXpireTrack ή το LeanPath είναι απαραίτητη η επίπονη λειτουργία της εισαγωγής της πληροφορίας για τα

ευπαθή προϊόντα στο λογισμικό με χειροκίνητο, που συνήθως είναι και χρονοβόρος όταν υπάρχουν μεγάλες ποσότητες προιόντων.

### 2.2.3 *Εφαρμογές σε κινητές συσκευές που ασχολούνται με την ημερομηνία λήξης Android*

GroseryKing :Απευθύνεται στον καταναλωτή και πρόκειται για μια ολοκληρωμένη

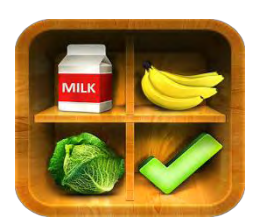

εφαρμογή που ασχολείται με τη λίστα αγορών του καταναλωτή. Κρατάει ιστορικό από προηγούμενες αγορές, δίνει τη δυνατότητα να μοιραστεί ο χρήστης τη λίστα με τα ψώνια του, ενημερώνει για την διαθεσιμότητα των καταστημάτων λιανικής πώλησης και δίνει στο χρήστη τη δυνατότητα ελέγχου της προσωπικής αποθήκης των προϊόντων του, μέσω και της καταγραφής της ημερομηνίας λήξης τους μαζί με την προσθήκη υπενθυμίσεων. [19]

**Εικόνα 5: Grosery King App**

Food Expiration Track: Πρόκειται για μια εφαρμογή που απευθύνεται στους καταναλωτές και τους δίνει τη δυνατότητα να μένουν ενημερωμένοι για την ημερομηνία λήξης των προϊόντων τους. Η εφαρμογή λειτουργεί με καταγραφή από τον χρήστη της ημερομηνίας λήξης του προϊόντος και του δίνει τη δυνατότητα να το αποθηκεύσει με βάση το όνομά του ή κάποια φωτογραφία του προϊόντος. Ακόμη ειδοποιεί τον χρήστη με κάποιο notification όταν πλησιάζει η ημερομηνία λήξης του.[20]

Food expiration – Saver:Η εφαρμογή αυτή έχει παρόμοια λειτουργικότητα με την προηγούμενη και δίνει στον χρήστη μέσω της καταγραφής της ημερομηνίας λήξης του προϊόντος να τον υπενθυμίσει για τη λήξη του, να συσχετίσει το προϊόν με κάποια φωτογραφία και να δωρίσει σε διάφορες φιλανθρωπικές οργανώσεις τα τρόφιμα που δεν του γρειάζονται.[21]

BestBefore ; Μια παρόμοια εφαρμογή με τις προηγούμενες με τη διαφορά ότι δίνει τη δυνατότητα της υπενθύμισης και της τοποθεσίας του προϊόντος που πρόκειται να λήξει. Επίσης μέσω γρωματικών δεικτών μπορεί να φανεί στην οθόνη του γρήστη με διαφορετικό color bar τα προϊόντα με διαφορετικές ημερομηνίες λήξης.[22]

Fridge - Best before :Μια απλή στη χρήση εφαρμογή για τον καταναλωτή που αποτρέπει την λήξη των προϊόντων μέσω υπενθυμίσεων στο χρήστη για την ημερομηνία λήξης που έχει καταγράψει γειροκίνητα ο ίδιος μετά από barcode scanning του προϊόντος πριν το τοποθετήσει στο ψυγείο του. [23]

*iOs*

GreenEggShopper : Απευθύνεται στον καταναλωτή και στοχεύει στη βελτίωση των αγορών

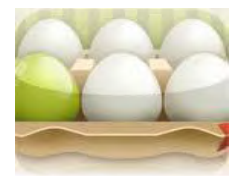

στα καταστήματα λιανικής και στη μείωση του food waste. Δίνει τη δυνατότητα καταγραφής της ημερομ λήξης την ώρα που κάνει τα ψώνια του ο χρήστης και ανά πάσα στιγμή την επιλογή στον χρήστη να δει λίστα των προϊόντων του με βάση την ημερομηνία λήξης τους

**Εικόνα 6: GreenEggShopper App**

κατατάσσοντας τα σε 3 κατηγορίες ανάλογα με το πότε λήγουν.[24]

Υπάργει και πληθώρα αντίστοιγων εφαρμογών με τις προηγούμενες, που περιορίζονται στην καταγραφή των ημερομηνιών λήξης.

#### 2.2.4 Πιο ενδιαφέρουσες

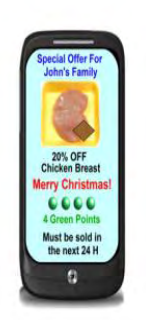

**EndGroseryWaste**: Η συγκεκριμένη εφαρμογή απευθύνεται και στους retailers και στους καταναλωτές και βασίζεται στη λειτουργικότητα που παρέγει το GS1 DataBar και οι κυκλικές εκπτωτικές ετικέτες(cycled discount labels). Με τις cycled discount labels αποτυπώνετε στο ευπαθές προϊόν με διαφορετικό σχήμα και χρώμα η διαφορετική ημέρα παραγωγής και με αυτόν τον τρόπο δίνεται η δυνατότητα στον καταναλωτή μέσω του smartphone του να ελέγξει αν υπάρχουν διαθέσιμες προσφορές για την συγκεκριμένη παρτίδα όπως και να κερδίσει διάφορους πράσινους πόντους (green points) μέσω της αγοράς

**Εικόνα 7 EndGroseryWaste UI**

προϊόντων που είναι σε προσφορά. Παράλληλα δίνει την

δυνατότητα στους retailers να αυτοματοποιήσουν την επικοινωνία τους με τους πελάτες κάνοντας την πιο απλή και γρήγορη, απαλείφοντας ταυτόχρονα και την ώρα απασχόλησης του προσωπικού στην σήμανση των προϊόντων προσφοράς χειροκίνητα. Ακόμη μέσω της καλύτερης και πιο δυναμικής διαχείρισης των ευπαθών προϊόντων να αυξήσει τα κέρδη της και να ενισγύσει το "φιλικό προς το περιβάλλον" προφίλ της εταιρίας.[25]

*Σσόλια*

Η EndGroseryWaste σαν σχεδίαση έχει κάποια παρόμοια χαρακτηριστικά με τη δικιά μας σκέψη παρά βέβαια το γεγονός ότι απευθύνεται στον καταναλωτή. Το βασικό της μειονέκτημα είναι το γεγονός ότι βασίζεται στη χρησιμοποίηση του DataBar, κάτι που μέχρι τώρα, όπως αναφέραμε στο 2.2.1, δεν έχει εισαχτεί ακόμα στην αγορά και δεν είναι καθόλου σίγουρη η χρησιμοποίηση του με τα μέχρι τώρα δεδομένα.

**DateCheckPro :** Απευθύνεται στον retailer και πρόκειται για μια εφαρμογή σε iOS αλλά και

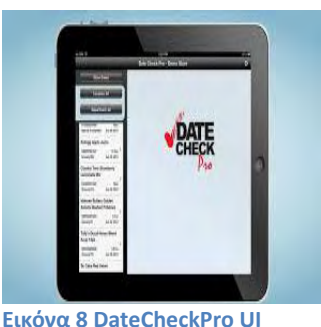

σε web μορφή η οποία μπορεί να χρησιμοποιηθεί από οποιοδήποτε υπολογιστή με σύνδεση internet.

Τα χαρακτηριστικά της εφαρμογής στην κινητή συσκευή είναι:

- Barcode scanner
- Ειδοποιήσεις για προϊόντα που πλησιάζει η λήξη τους
- Ειδοποιήσεις για προϊόντα που έγουν λήξει

Κατά τη διάρκεια περιόδων όπου η κινητή συσκευή δεν έχει πρόσβαση στο Διαδίκτυο, όλα τα δεδομένα αποθηκεύονται

προσωρινά στη κινητή συσκευή.

Η εφαρμογή μπορεί να συνδέεται με την web-based υπηρεσία του DateCheckPro, όπου παρέχονται τα ακόλουθα χαρακτηριστικά:

- Αναλυτικά report
- Δυνατότητα προσαρμογής των ρυθμίσεων
- Καρτέλα υποστήριξης πελάτη

Το λογισμικό μπορεί να εφαρμοστεί σε ένα μεγάλο εύρος ευπαθών προϊόντων στο κατάστημα όπως είδη παντοπωλείου, κατεψυγμένα προϊόντα, επεξεργασμένα κρέατα και στην πλειοψηφία των γαλακτοκομικών προϊόντων και λειτουργεί με τον εξής τρόπο:

Αρχικά, γίνεται ένας έλεγχος της ημερομηνίας λήξης όλων των προϊόντων ένα-ένα που υπάρχουν στο κατάστημα καταχωρώντας στο λογισμικό μέσω της κινητής συσκευής την πληροφορία και μετά η εφαρμογή προειδοποιεί τον retailer αν κάποιο προϊόν πλησιάζει στη λήξη του (για να το τοποθετήσει σε προσφορά για παράδειγμα ή να το μετακινήσει στο μπροστά μέρος του ραφιού) ή αν έχει ήδη λήξει, με συγκεκριμένη πληροφορία για την ακριβή τοποθεσία του προϊόντος στο κατάστημα. Μετά το rotation που μπορεί να γίνει σε ένα ράφι αφού πουληθούν κάποια προϊόντα με σύντομη ημερομηνία λήξης, ο υπάλληλος καταχωρεί στην εφαρμογή την νέα πιο σύντομη ημερομηνία λήξης στο ράφι και έτσι γίνεται η ανανέωση της πληροφορίας της εφαρμογής. Ακόμη δίνει τη δυνατότητα να μην γίνεται έλεγχος της ημερομηνίας λήξης των προϊόντων όταν καταφθάνουν στο κατάστημα αλλά μόνο στο ράφι, όταν χρειαστεί, με τη διαδικασία που περιγράφηκε.

Δίνει τη δυνατότητα των reports στο web κομμάτι, με την πληροφορία των κερδών που απέδωσε η εφαρμογή στην επιχείρηση με ή με την κατηγορία των προϊόντων που λήγουν πιο συχνά χωρίς να πουληθούν στο κατάστημα ή ακόμα σε μια αλυσίδα καταστημάτων, πιο κατάστημα έχει αποδώσει καλύτερα στη διαχείριση των ημερομηνιών λήξης σε σχέση με τα άλλα.

Το πρόβλημα που προσπαθεί να αντιμετωπίσει η εφαρμογή, είναι η καταπολέμηση του μεγάλου σε διάρκεια χρόνου απασχόλησης του προσωπικού που σπαταλιέται καθημερινά για έλεγχο με το 'μάτι' της ημερομηνίας λήξης όλων των ευπαθών προϊόντων που βρίσκονται στα ράφια κάποιου καταστήματος και τα διάφορα πιθανά λάθη που μπορεί να γίνουν και κοστίζουν την πούληση ενός προϊόντος που έχει λήξει ή διάφορα προϊόντα ληγμένα στα ράφια, που θα μπορούσαν να εντοπιστούν γρηγορότερα και να βγουν σε προσφορά. Πιο συγκεκριμένα, έχει διαπιστωθεί από τους υπεύθυνους της εφαρμογής μετά από έρευνα ότι σε μια οποιοδήποτε μέρα, λιγότερο από 30 προϊόντα γραμμής λήγουν σε ένα κατάστημα. Ακόμη, ανάλογα με το μέγεθος του καταστήματος, εκατοντάδες αν όχι χιλιάδες από προϊόντα περιστρέφονται(rotated) κάθε νύχτα.

Έτσι μειώνοντας τον χρόνο απασχόλησης του προσωπικού, απαλείφοντας τον χρόνο ελέγχου προϊόντων που δεν χρειάζονται να ελεγχθούν, όπως αυτά που δεν πλησιάζει η ημερομηνία λήξης τους, με την μέθοδο που περιγράφηκε πριν ή βγάζοντας έγκαιρα προϊόντα που λήγουν σε προσφορά δίνει στην επιχείρηση μέσω της αποτελεσματικότερης διαχείρισης της ημερομηνίας λήξης αυτών των προιόντων την δυνατότητα αύξησης των κερδών της και την αυξημένη ικανοποίηση των πελατών της.

Όπως λέει και ένας πελάτης - retailer για το DateCheckPro:

«Η μεγαλύτερη αξία που φέρνει σε μας είναι η ασφάλεια. Γνωρίζοντας ότι κάνουμε καλύτερη δουλειά από ό, τι κάναμε πριν, που απλά βλέπαμε ημερομηνίες. Είναι απλά ένα καλό συναίσθημα να ξέρουμε ότι ένα μέρος της επιχείρησής μας, που έχει περάσει κάτω από το ραντάρ είναι τώρα κάτι που τώρα μπορούμε να παρακολουθήσουμε, να οπτικοποιήσουμε και να ελέγξουμε.» [26]

#### *Σσόλια*

Η συγκεκριμένη εφαρμογή εντοπίζει και αντιμετωπίζει το ίδιο πρόβλημα που καλούμαστε να λύσουμε και εμείς με διαφορετικό όμως τρόπο. Χωρίς να είμαστε σε θέση να αξιολογήσουμε

με άμεσο τρόπο τα αποτελέσματα αυτής της προσπάθειας, από τις πληροφορίες που συλλέξαμε φαίνεται ότι δεν μπορεί να υπερπηδήσει την εισαγωγή της πληροφορίας της ημερομηνίας λήξης με χειροκίνητο τρόπο κάτι που παραμένει ένα κρίσιμο πεδίο για βελτίωση.

### **2.3** Εργαλεία

#### *2.3.1 OpenCV*

Το κυριότερο εργαλείο που θα χρησιμοποιηθεί στο πλαίσιο της παρούσας διπλωματικής

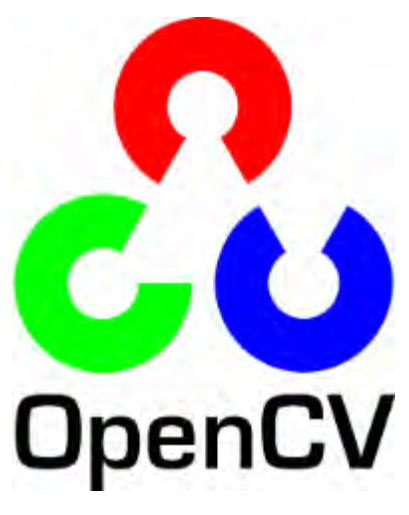

εργασίας είναι η **OpenCV**.[27] H **OpenCV** (Open Source Computer Vision Library) είναι μια open source βιβλιοθήκη λογισμικού υπολογιστικής όρασης και μηγανικής μάθησης. Αναπτύχθηκε από την Intel το 1998 και σήμερα υποστηρίζεται από την WillowGarage[28], η πρώτη της έκδοση δημοσιεύτηκε το 1999 και ήταν εξ ολοκλήρου γραμμένη σε C. H OpenCV κατασκευάστηκε για να παρέχει μια κοινή υποδομή για εφαρμογές υπολογιστικής όρασης και να επιταγύνει την γρήση της αντίληψης μηχανής. Διατίθεται υπό open source BSD άδεια και ως εκ τούτου είναι δωρεάν τόσο για ακαδημαϊκή και για επαγγελματική γρήση, καθιστώντας εύκολο να γρησιμοποιηθεί και να τροποποιηθεί ο κώδικας.

Η βιβλιοθήκη διαθέτει πάνω από 2500 βελτιστοποιημένους αλγόριθμους, οι οποίοι αποτελούν ένα ολοκληρωμένο σύνολο της κλασικής και της state-of-the-art υπολογιστικής όρασης όσο και των αλγορίθμων μηγανικής μάθησης. Οι αλγόριθμοι αυτοί μπορούν να γρησιμοποιηθούν για την ανίχνευση και αναγνώριση προσώπων, τον εντοπισμό αντικειμένων, την ταξινόμηση των ανθρώπινων κινήσεων σε βίντεο, της τροχιάς των κινήσεων της κάμερας, της τροχιάς κινούμενων αντικειμένων, την αναπαράσταση 3D μοντέλων διάφορων αντικειμένων, την παραγωγή 3D clouds από stereo κάμερες, την ένωση εικόνων για την παραγωγή υψηλής ανάλυσης εικόνας μιας ολόκληρης σκηνής, των εντοπισμό παρόμοιων εικόνων από βάση δεδομένων εικόνων, αφαίρεση κόκκινων ματιών από εικόνες που λαμβάνονται με χρήση φλας, την παρακολούθηση των κινήσεων των ματιών, την αναγνώριση ενός τοπίου και την εύρεση markers για την παρουσίαση του με επαυξημένη πραγματικότητα(augmented reality).

Στην εικόνα που ακολουθεί φαίνονται κάποιοι από τους τομείς όπου βρίσκουν εφαρμονή οι συναρτήσεις της OpenCV.

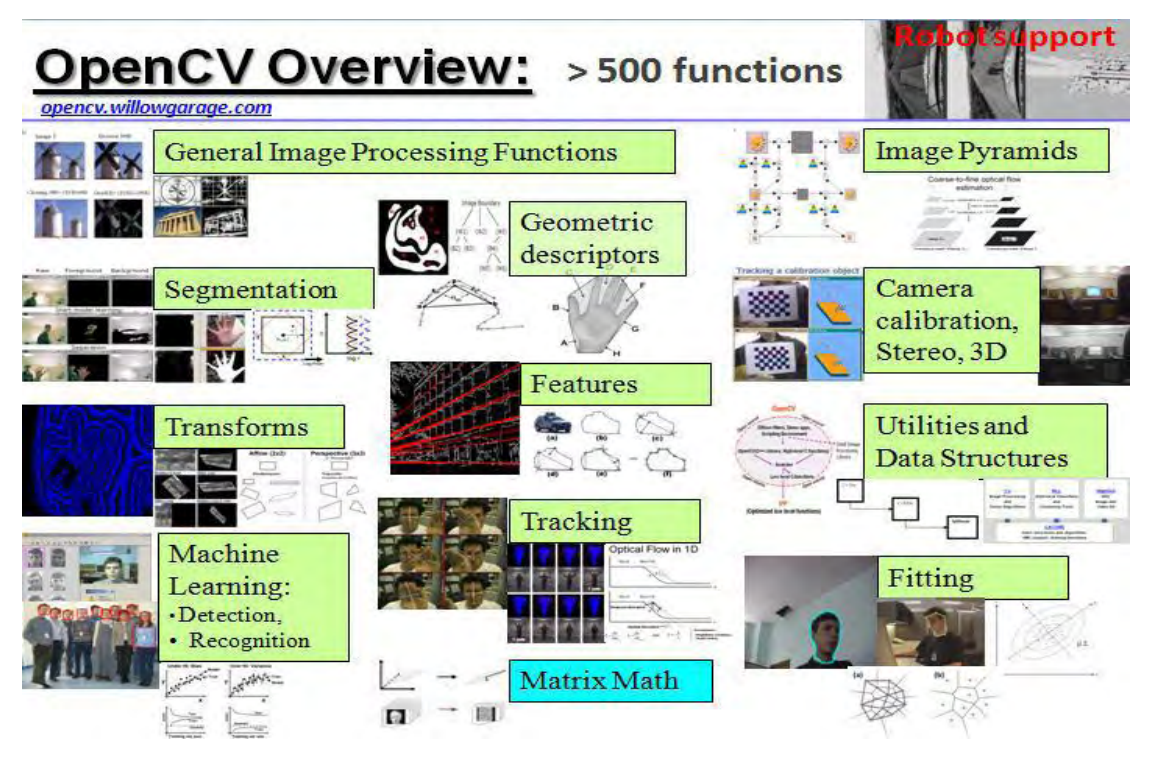

**Εικόνα 9 Πεδία χρήςησ OpenCV**

Έγει πάνω από 47 γιλιάδες άτομα community και downloads που υπερβαίνουν τα 7 εκατομμύρια. Η βιβλιοθήκη χρησιμοποιείται ευρέως σε εταιρείες, ερευνητικές ομάδες και από κρατικούς φορείς.

Αυτή τη στιγμή έχει C++, C, Python, Java και MATLAB interfaces και υποστηρίζει Windows, Linux, Android και Mac OS. Η OpenCV κλίνει περισσότερο προς τις εφαρμογές της όρασης σε πραγματικό χρόνο και εκμεταλλεύεται MMX και SSE instructions sets, όταν είναι διαθέσιμα. Κάποια πλήρως εξοπλισμένα CUDA και OpenCL interfaces βρίσκονται υπό ανάπτυξη. H OpenCV είναι γραμμένη εγγενώς σε C++ και έχει templated interface που συνεργάζεται άνονα με STL containers.

Στην παρούσα διπλωματική θα χρησιμοποιηθεί το interface της Java σε Android OS.

Έχει modular δομή, κάτι που σημαίνει ότι περιλαμβάνει αρκετές shared ή στατικές βιβλιοθήκες. Τα ακόλουθα modules είναι διαθέσιμα :

- **core** ένα συμπαγές module που καθορίζει τις βασικές δομές δεδομένων, συμπεριλαμβανομένου του πυκνού πολυδιάστατου πίνακα Mat και τις βασικές λειτουργίες που χρησιμοποιούνται από όλα τα άλλα modules.
- **· imgproc** ένα module που ασχολείται με την επεξεργασία εικόνας και περιλαμβάνει γραμμικό και μη-γραμμικό φιλτράρισμα εικόνων, γεωμετρικούς μετασχηματισμούς εικόνας (αλλαγή μεγέθους, affine και προσπτικό warping, γενικό πίνακα που βασίζεται αντιστοίχιση), μετατροπή χώρου χρωμάτων(color spaces), ιστογράμματα θ.α
- **video** ένα module ανάλυσης βίντεο που περιλαμβάνει εκτίμηση κίνησης, background subtraction και αλγόριθμους παρακολούθησης αντικειμένων
- **features 2d** περιλαμβάνει ανιγνευτές γαρακτηριστικών, περιγραφές, και matchers περιγραφών
- **· objdetect** ανίχνευση αντικειμένων και παραδείγματα από προκαθορισμένες κλάσεις (για παράδειγμα, πρόσωπα, μάτια, άνθρωποι, αυτοκίνητα κτλ.)
- **highgui** ένα εύκολο στη χρήση interface για λήψη video, εικόνας και video codecs, όπως και απλές δυνατότητες UI
- **gpu** GPU-επιταγυνόμενοι αλγόριθμοι από διαφορετικά OpenCV modules

# 3 Σχεδιασμός Συστήματος

# **3.1 Βασικές αρχές**

Στο σύστημα μας, όπως αναφέραμε και παραπάνω, θέλουμε να αντιμετωπίσουμε αποδοτικά, σε πραγματικό χρόνο και με το μικρότερο δυνατό κόστος την διαχείριση της ημερομηνίας λήξης των ευπαθών προϊόντων.

Για να αντιμετωπίσουμε αυτό το πρόβλημα με βάση και τη βοήθεια της τεχνολογίας, όπως έχουμε αναφέρει, αποφασίσαμε να αντιστοιχίσουμε την πληροφορία της ημερομηνίας λήξης, με τη σήμανση των προϊόντων με διάφορα γρώματα που θα αναπαριστούν την γρονική διάρκεια λήξης των προϊόντων. Έτσι θα μας βοηθήσουν να λύσουμε το πρόβλημα με τη λειτουργικότητα της κάμερας των κινητών συσκευών, ''αναγνωρίζοντας'' τα γρώματα αυτά σε πραγματικό χρόνο πάνω στα προϊόντα που βρίσκονται στα ράφια του καταστήματος υλοποιώντας τη διαχείριση των ημερομηνιών λήξης.

Πιο συγκεκριμένα, θα υπάρχει διαχωρισμός 7 χρωμάτων, τα οποία μπορεί να αναπαριστούν την κάθε ημέρα της εβδομάδας ή block ημερών, ακόμα και εβδομάδων, ανάλογα με το ευπαθές προϊόν στο οποίο θα σημαίνονται. Στην αργική μας υλοποίηση θα επικεντρωθούμαι στην αναπαράσταση γρώματος ανά ημέρα και θα γίνει μια προσομοίωση σε τέτοια προϊόντα με χρόνο ζωής που ανακυκλώνεται το πολύ ανά εβδομάδα.

Το σύστημά μας θα εκτελεί την εξής λειτουργία :

Κάθε παρτίδα προϊόντων που θα παραλαμβάνεται στο κατάστημα λιανικής πώλησης θα μαρκάρεται από τους υπεύθυνους της αποθήκης σε εμφανή σημείο στο επάνω μέρος τους, με το χρώμα που θα έχει καθοριστεί για τη συγκεκριμένη ημέρα. Γι' αυτό θα υπάρχει μια παλέτα 7 χρωμάτων μαρκαδόρων, ένας για κάθε μέρα. Τα χρώματα και η σημασία τους, η πληροφορία δηλαδή που θα περιέχουν, θα καθορίζονται από τον administrator του συστήματος και θα καταχωρούνται στη βάση δεδομένων του κεντρικού συστήματος στο κατάστημα.

Μέσα στο κατάστημα για να υλοποιηθεί η διαχείριση της ημερομηνίας λήξης των προϊόντων σε πραγματικό χρόνο, ο υπάλληλος, που θα είναι υπεύθυνος για την κίνηση στο ράφι, θα ''σκανάρει'' κατά τη διάρκεια της μέρας με την κάμερα της κινητής συσκευής τα προϊόντα στο ράφι και με τη βοήθεια της εφαρμογής μας θα :

- 1. Αναδιατάσσει το ράφι με βάση την πολιτική του καταστήματος
- 2. Αφαιρεί τα ληγμένα προϊόντα
- 3. Σημαίνει τα προϊόντα που πρόκειται να βγουν σε προσφορά

Για να έχει τη δυνατότητα ο υπάλληλος να εκτελεί τις παραπάνω ενέργειες, η εφαρμογή μας θα πρέπει να έχει τη δυνατότητα, αφού αναγνωρίσει το χρώμα-ημερομηνία λήξης πάνω στα ευπαθή προϊόντα του ραφιού, να εκτελεί σε πραγματικό χρόνο την παρακάτω λειτουργία :

- 1. Εμφανίζει στην οθόνη αν και πιο προϊόν έγει λήξει
- 2. Επικοινωνεί με το κεντρικό σύστημα, όπου θα στέλνει την πληροφορία των ημερομηνιών λήξης στο συγκεκριμένο ράφι και θα εμφανίζει στον υπάλληλο αν υπάρχει διαθέσιμη προσφορά για αυτά τα προϊόντα
- 3. Εμφανίζει αν χρειάζεται αναδιάταξη του ραφιού κάποια προϊόντα με την πιο σύντομη ημερομηνία λήξης βρίσκονται στο πίσω μέρος του ραφιού και γρειάζεται να μετατεθούν μπροστά

Επιπρόσθετα μπορεί να ενημερώνεται και ο ηλεκτρονικός πίνακας του καταστήματος με τις διαθέσιμες προσφορές των ευπαθών προϊόντων.

### 3.2 Κύριες συνιστώσες συστήματος

Οι κύριες συνιστώσες του συστήματος μας, τα κύρια συστατικά του θα είναι:

- 1. Ανεξίτηλοι μαρκαδόροι(permanent marker) σε 7 γρώματα και πιο συγκεκριμένα τα γρώματα: πράσινο, κόκκινο, κίτρινο, μπλε, ροζ, γκρι, μαύρο
- 2. Κινητή συσκευή(tablet ή smartphone) λειτουργικού Android με ενσωματωμένη κάμερα - κατά προτίμηση tablet λόγω της μεγαλύτερης επιφάνειας της οθόνης του
- 3. Εγκατεστημένη εφαρμογή ColorManagement
- 4. Database χρωμάτων στο κεντρικό σύστημα

Η εφαρμογή μας θα πρέπει να δέγεται ως είσοδο την αντιστοιχία του χρώματος σε σχέση με το είδος των ευπαθών προϊόντων που ελέγχονται στο ράφι. Πιο συγκεκριμένα θα δίνεται η επιλογή στο User Interface της εφαρμογής για αναπαράσταση:

- ενός γρώματος ανά ημέρα εύρος προϊόντων με διάρκεια ζωής 7 ημερών
- ενός χρώματος ανά 2 ημέρες εύρος προϊόντων με διάρκεια ζωής 14 ημερών
- ενός χρώματος ανά 3 ημέρες εύρος προϊόντων με διάρκεια ζωής 21 ημερών
- ενός χρώματος ανά 4 ημέρες εύρος προϊόντων με διάρκεια ζωής 28 ημερών
- ενός χρώματος ανά 5 ημέρες εύρος προϊόντων με διάρκεια ζωής 35 ημερών
- ενός χρώματος ανά 6 ημέρες εύρος προϊόντων με διάρκεια ζωής 42 ημερών
- ενός χρώματος ανά 7 ημέρες εύρος προϊόντων με διάρκεια ζωής 49 ημερών

Κάτι που μπορεί να γίνει αυξητικά και να καλύψει μεγάλη γκάμα ευπαθών προϊόντων, με όσο μεγαλύτερη διάρκεια ζωής όμως, το αντίστοιχο block ημερών ανά χρώμα και αντίστοιχη δυνατότητα για διαχείριση των ημερομηνιών τους.

Στο αργικό UI της εφαρμογής θα εμφανίζεται ονομαστικά λοιπόν, με μια φωτογραφία ενδεχομένως, το προϊόν(π.χ. γάλα ή γιαούρτι, κτλ.) που ελέγχεται στο ράφι, κάτι που θα βοηθά στην καλύτερη και πιο γρήγορη χρήση της εφαρμογής από τον υπεύθυνο.

### 3.3 Αρχιτεκτονικοί Σχεδιασμοί

Σγηματικά η ροή του συστήματος μας που περιγράφηκε πριν, φαίνεται παρακάτω :

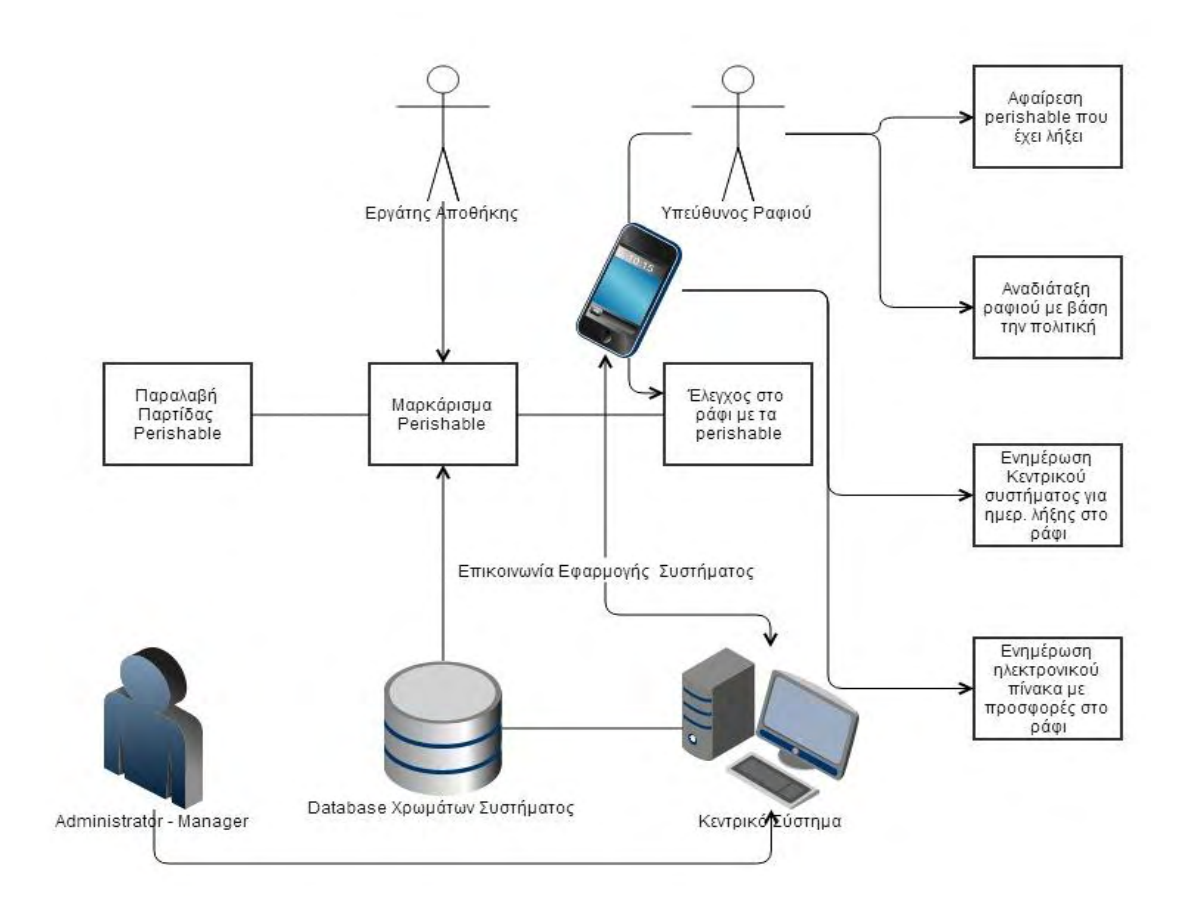

#### **Εικόνα 10 Σχεδιασμός Συστήματος**

Δηλαδή πιο συγκεκριμένα, το σύστημά μας θα έχει την ακόλουθη ροή:

- 1. Παραλαβή παρτίδας perishable
- 2. Μαρκάρισμα perishable από worker
- 3. Έλεγχος σε πραγματικό χρόνο της ημερομηνίας λήξης των προϊόντων στο ράφι από τον υπεύθυνο ραφιού και εκτέλεση των παρακάτω ενεργειών :
	- Αφαίρεση προϊόντος που έχει λήξει
	- Αναδιάταξη ραφιού με βάση πολιτική
	- Ενημέρωση κεντρικού συστήματος μέσω της εφαρμογής με την πληροφορία ημερομηνία λήξης των προϊόντων στο συγκεκριμένο ράφι
	- Ενημέρωση ηλεκτρονικού πίνακα καταστήματος μέσω της εφαρμογής για προσφορές στο συγκεκριμένο ράφι
	- Σήμανση προϊόντων σε προσφορά στο ράφι

# **4 Υλοποίηση Εφαρμογής**

Από το σύστημα που αναλύθηκε παραπάνω, υλοποιήθηκε το υποσύστημα της εύρεσης του προϊόντος που έχει λήξει, μέσω της αναγνώρισης του χρώματος που είναι μαρκαρισμένο στην επιφάνειά του.

Η υλοποίηση βασίζεται στη λειτουργικότητα που μας παρέγει η βιβλιοθήκη OpenCV που περιγράφηκε στο 2° κεφάλαιο και στα samples που περιέγονται στο πακέτο της, πιο συγκεκριμένα στο color-blob-detector sample. Όπως αναφέρθηκε στο 2.3.1 χρησιμοποιήθηκε ην Java interface ηεο OpenCV ζε Android θαη έγηλε ρξήζε ησλ module : **android**, **imgproc**, **core**.

Aπό το module **android** χρησιμοποιήθηκαν οι κλάσεις : BaseLoaderCallback, CameraBridgeViewBase, OpenCVLoader. Aπό την CameraBridgeViewBase χρησιμοποιήθηκαν τα interfaces : CvCameraViewListener2 και CvCameraViewFrame. To CvCameraViewFrame είναι abstract αναπαράσταση ενός frame της κάμερας που γειρίζεται η συνάρτηση onCameraFrame. Η CameraBridgeViewBase είναι η βασική κλάση που εκτελεί την αλληλεπίδραση μεταξύ της κάμερας και της OpenCV βιβλιοθήκης, η κύρια ευθύνη της είναι να ελέγξει πότε η κάμερα μπορεί να ενεργοποιηθεί, να επεξεργαστεί τα frame της, να καλέσει εξωτερικό listener για να κάνει διάφορες προσαρμογές στο frame και μετά να το ζωγραφίσει στην οθόνη, πρέπει να γίνεται implement του CvCameraViewListener2 interface. Οι συναρτήσεις του CvCameraViewListener2 είναι: η onCameraViewStarted που καλείται όταν ανοίγει η κάμερα, η onCameraFrame που χειρίζεται τα frame τα επεξεργάζεται και τα ζωγραφίζει στην οθόνη και της onCameraViewStopped που καλείται όταν κλείνει η κάμερα. Οι κλάσεις OpenCVLoader και BaseLoaderCallback είναι υπεύθυνες για την σύνδεση της εφαρμογής με τη βιβλιοθήκη του OpenCV.

Aπό το **core** module χρησιμοποιήθηκαν οι κλάσεις : Core, CvType, Mat, MatofPoint, Scalar. Από την Core χρησιμοποιήθηκαν οι μέθοδοι putText, η οποία ζωγραφίζει ένα string στο σημείο που δίνεται ως παράμετρος, η inRange που ελέγχει("φιλτράρει") την εικόνα μεταξύ των ορίων(thresholds) που δίνονται με Scalar μεταβλητές και της multiply που πολλαπλασιάζει δύο στοιχεία. Από την CvType χρησιμοποιήθηκε η σταθερά CV 8UC4 ως όρισμα στην αρχικοποίηση του Mat πίνακά μας. Η κλάση Mat που αναπαριστά ένα πυκνό νδιαστάσεων πίνακα και είναι η βασική δομή αποθήκευσης της OpenCV χρωματικών εικόνων, ασπρόμαυρων, ιστογραμμάτων κτλ. Η κλάση MatofPoint που είναι υποκλάση της Mat και χρησιμοποιείται για την αναπαράσταση σημειών. H κλάση Scalar για την αποθήκευση των γρωματικών τιμών ως ένα 4 στοιγείων διάνυσμα που είναι.

Aπό το **imgproc** module έγινε γρησιμοποίηση των μεθόδων της κλάσης Imgproc : cvtColor, pyrDown, dilate, drawContours, boundingRect. Η μέθοδος cvtColor μετατρέπει ένα πίνακα Mat που βρίσκεται αποθηκευμένη η εικόνα από μια χρωματική αναπαράσταση(color space) σε μία άλλη. Η μέθοδος pyrDown κάνει blur και downsample την εικόνα που παίρνει ως όρισμα. Η dilate "διαστέλλει"(dilate) την εικόνα. Η drawContours σχεδιάζει στην εικόνα τα περιγράμματα που αναπαριστά ο πίνακας MatofPoint που δίνεται ως όρισμα. Η boundinRect υπολογίζει το πάνω αριστερά σημείο ενός ορθογώνιου παραλληλογράμμου που δίνεται ως όρισμα με ένα set από σημεία(MatofPoint).

# 4.1 Κύριες Συνιστώσες Εφαρμογής ColorManagement

Πιο συγκεκριμένα στην εφαρμογή μας έχουμε δύο κύριες κλάσεις την ColorDetectorActivity και την ColorDetector.

**ColorDetectorActivity.java** : Σ' αυτή την κλάση μέσω της εφαρμογής των κλάσεων CameraBridgeViewBase, OpenCVLoader, BaseLoaderCallback και των interface τους που αναφέρθηκαν γίνεται η έναρξη της εφαρμογής μας, όπου ανοίγει αυτόματα η κάμερα και φορτώνεται η βιβλιοθήκη. Μέσω της συνάρτησης onCameraFrame, γίνεται ο χειρισμός των frames και εμφανίζεται η αναγνώριση του δοσμένου γρώματος που συμβολίζει την ημερομηνία λήξης που έχει περάσει και σημαίνεται πάνω στο συγκεκριμένο προϊόν στην επιφάνεια της οθόνης του χρήστη. Ακόμη, με την εκκίνηση της κάμερας καθορίζονται οι τιμές των δοσμένων γρωμάτων βάση των οποίων θέλουμε να γίνει η αναγνώριση.

Πιο συγκεκριμένα :

- στη συνάρτηση onCameraViewStarted γίνονται οι αρχικοποιήσεις των Scalar μεταβλητών των χρωμάτων που μας ενδιαφέρουν, του Mat πίνακα σε rgba format που θα αποθηκεύεται το κάθε frame και τίθονται τα όρια της αναζήτησης του γρώματος σε σχέση με την ημέρα που έχουμε μέσα από την κλήση της συνάρτησης setHsvColor της ColorDetector.java με ορίσματα τις Scalar μεταβλητές μας.
- στη συνάρτηση **onCameraFrame** το frame της κάμερας αποθηκεύεται στον αρχικοποιημένο Mat πίνακα και στέλνεται για επεξεργασία στην συνάρτηση process της ColorDetector.java, όπου αφού γίνει η επεξεργασία με βάση τα όρια(thresholds) του γρώματος που έγουν τεθεί, απεικονίζεται σε πραγματικό γρόνο η αναγνώριση των ληγμένων προϊόντων που βρίσκονται στην επιφάνεια κάλυψης της κάμερας της κινητής συσκευής μέσω της putText του Core στα περιγράμματα(contours) που αναγνώρισε η process.

**ColorDetector.java** : Η κλάση αυτή πραγματοποιεί τον καθορισμό των ορίων του γρώματος μέσα στα οποία θα γίνει η αναγνώριση και πραγματοποιεί και την επεξεργασία των frames της κάμερας που στέλνονται από την ColorDetectorActivity.java. Κάνει χρήση του module core και imgproc. Χρησιμοποιεί Mat πίνακες για την αποθήκευση της εικόνας στα διάφορα στάδια επεξεργασίας και λίστα από MatofPoint για την αποθήκευση των συντεταγμένων των τελικών περιγραμμάτων της αναγνώρισης του γρώματος στο frame.

Πιο συγκεκριμένα :

- η setHsvColor θέτει τις τιμές των ορίων του χρώματος με βάση το οποίο θα γίνει η αναγνώριση χρώματος
- η process εκτελεί την επεξεργασία της εικόνας(του frame) που λαμβάνεται από την κάμερα της αρχικής κλάσης του activity την colorDetectorActivity. Μέσω διαδοχικά των συναρτήσεων pyrDown, dilate, cvtColor του Imgproc, inRange του Core και dilate του Imgproc εκτελεί το "φιλτράρισμα" της εικόνας μεταξύ των ορίων του γρώματος που έχουν οριστεί από την setHsvColor. Στη συνέχεια μέσω της findContours του Imgproc υπολογίζονται τα περιγράμματα της αναγνώρισης του γρώματος της επεξεργασμένης εικόνας και κανονικοποιούνται με βάση το μισό του μεγαλύτερου περιγράμματος ώστε να απορριφθούν εκείνα τα οποία δεν γρειάζονται. Tα τελικά περιγράμματα αποθηκεύονται σε λίστα MatofPoint.

# **5 Πειραματική Μελέτη**

Η μελέτη της εφαρμογής μας πραγματοποιήθηκε σε 2 είδη κινητών συσκευών που υποστηρίζουν Android OS σε μικρή κλίμακα προϊόντων. Αρχικά σε **tablet** και στη συνέχεια ζε θηλεηό ηειέθσλν(**cell phone**).

Το tablet που χρησιμοποιήθηκε είναι το SAMSUNG GALAXY TAB II 7.0 P3110 με τις εξής προδιαγραφές :

Λειτουργικό: Android OS 4.1 (Jelly Bean) Ανάλυση: 1024 x 600 Επεξεργαστής: 1 GHz dual-core Χωρητικότητα: 8 GB Μλήκε: 1 GB RAM Κάμερα: 3 Mpixels (πίσω) και VGA (εμπρόσθια κάμερα)

Αντίστοιχα το **cell phone** είναι το SAMSUNG GALAXY Y S5360 με τις εξής προδιαγραφές

Λειτουργικό: ANDROID V2.3 (Gingerbeard) Ανάλυση: 240 x 320, 256Κ χρώματα Επεξεργαστής: 830 MHz ARMv6 Χωρητικότητα: 180MB (Εσωτερική) Μλήκε: 290 MB RAM Kάμερα: 2 Mpixels

Επιλέχθηκαν προϊόντα με σύντομη χρονικά διάρκεια ζωής για την πειραματική μελέτη της εφαρμογής μας. Τα προϊόντα αυτά ήταν:

*1) Γάλα*

:

*2) Γιαούπηι*

Τα πειράματα μας πραγματοποιήθηκαν, αφού πήραμε κάποια προϊόντα τα μαρκάραμε με τα δοσμένα χρώματα που περιγράψαμε πριν και με την υπόθεση ότι το μπλε χρώμα υποδηλώνει τα προϊόντα που έχουν ξεπεράσει τη χρονική διάρκεια ζωής τους έγινε η εφαρμογή μας με τις κινητές μας συσκευές.

Τα αποτελέσματα των πειραμάτων μας διαδοχικά για το tablet(από την οπίσθια κάμερα) και το cell phone φαίνονται στα παρακάτω screenshots, όπου για τις ανάγκες της πειραματικής μας μελέτης πάνω αριστερά στην οθόνη εμφανίζουμε το χρώμα που ελέγχεται :

*1) Για ηο γάλα :*

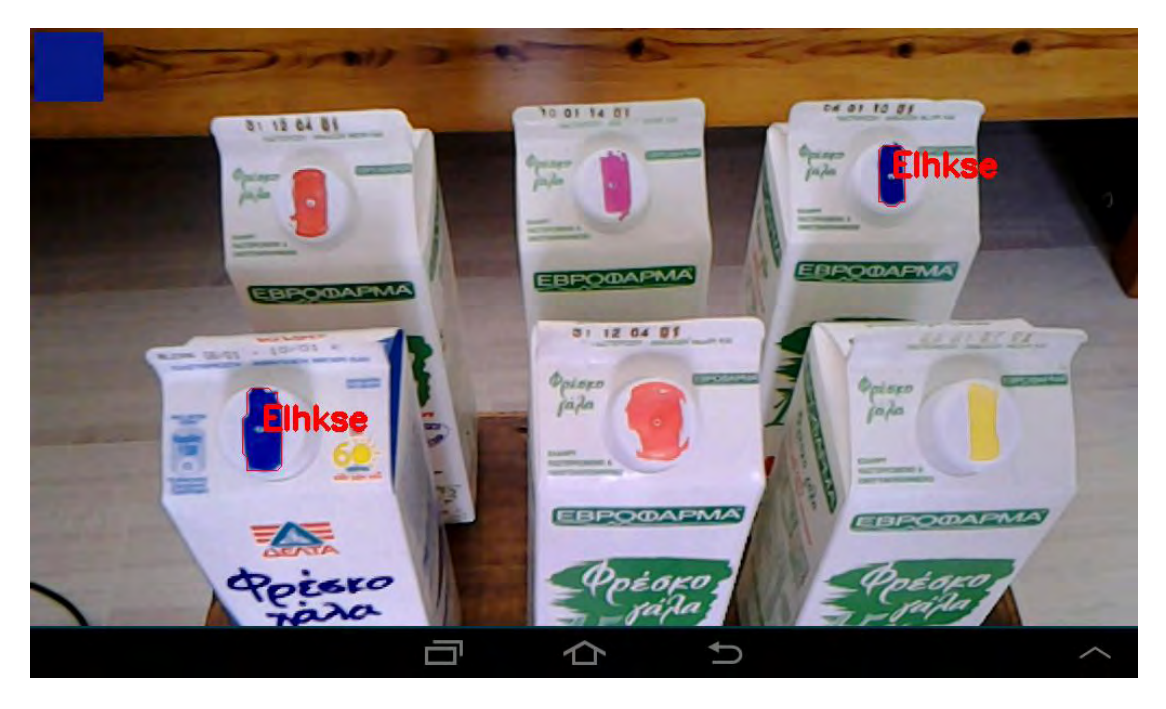

**Εικόνα 11 Αναγνώριςη ληγμζνου γάλατοσ ςτο tablet** 

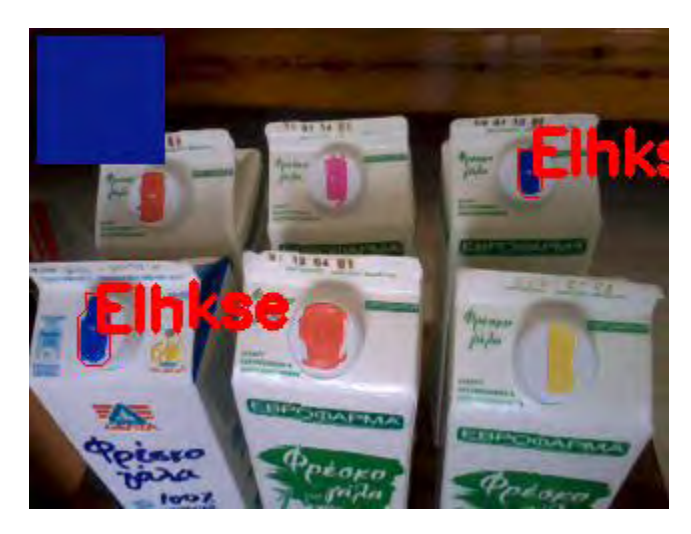

**Εικόνα 12 Αναγνώριση ληγμένου γάλατος στο cell phone** 

Όπου μπορεί να φανεί η αναγνώριση των ληγμένων προϊόντων και η απόρριψη των υπόλοιπων. Όπως ακόμη φαίνεται η επιτυχημένη απόρριψη των χρωμάτων στο μπλε μας κουτί. Να σημειωθεί ακόμα ότι με διαφορετικό χρώμα αναπαρίσταται μια ημέρα της εβδομάδας, καθώς το γάλα έχει 5 μέρες ζωής(π.χ. μπλε Δευτέρα, κίτρινο Τρίτη, ροζ Τετάρτη, κόκκινο Πέμπτη – άρα αν υποθέσουμε ότι έχουμε Κυριακή έχει λήξει το μπλε).

*2) Για ηο γιαούπηι :*

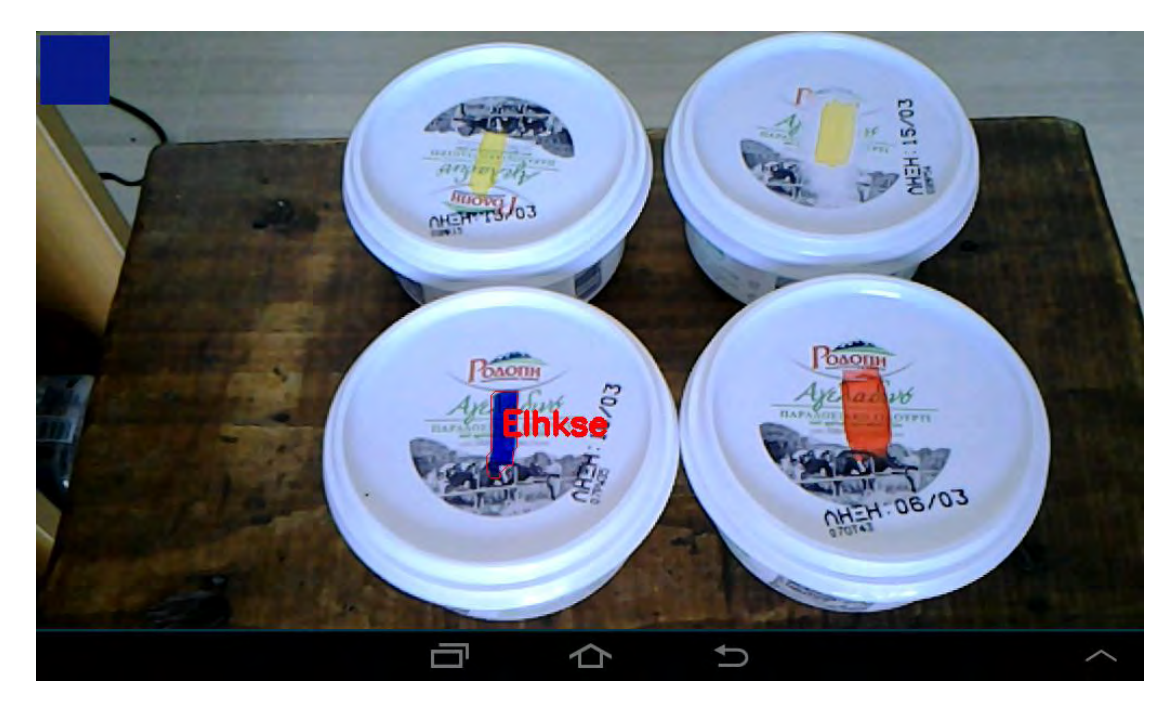

**Εικόνα 13 Αναγνώριςη ληγμζνου γιαουρτιοφ ςτο tablet** 

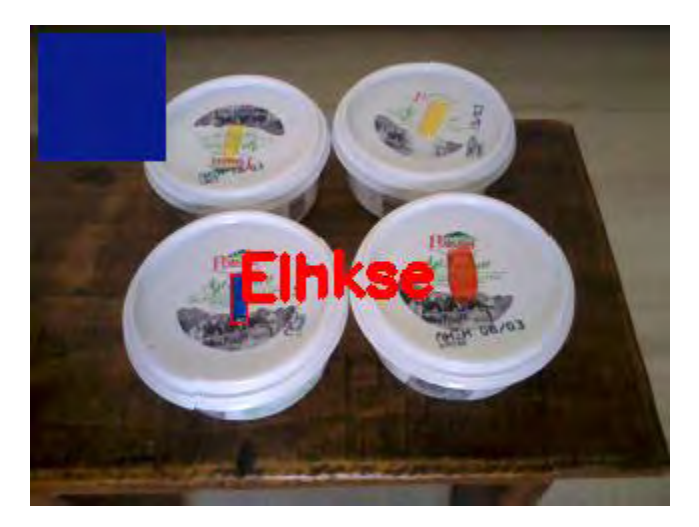

**Εικόνα 14 Αναγνώριςη ληγμζνου γιαουρτιοφ ςτο cell phone**

Όπου αντίστοιχα έχουμε την αναγνώριση του ληγμένου προϊόντος και την απόρριψη των υπόλοιπων προϊόντων. Εδώ έγινε η υπόθεση ότι το χρώμα αναπαριστά block 2 ημερών καθώς το γιαούρτι έχει διάρκεια ζωής πάνω από μια εβδομάδα.

Όπως γίνεται κατανοητό, η εφαρμογή μας για να ανταπεξέλθει στο στόχο της όπως περιγράφηκε στο 3ο κεφάλαιο, χρειάζεται τις ακόλουθες μετατροπές, επεκτάσεις :

Την κατασκευή του αρχικού UI όπως περιγράφηκε στην 3.2, την αναγνώριση των προϊόντων που χρειάζεται να μετακινηθούν με βάση το stock rotation και η υλοποίηση της επικοινωνίας όπως και η καταχώριση database των χρωμάτων στο κεντρικό σύστημα του καταστήματος στην παρούσα φάση καταχωρούνται στην συσκευή.

# **6 Δπίλογος**

### **6.1** Συμπεράσματα και προβλήματα

Στην παρούσα εργασία επικεντρώσαμε την προσοχή μας στην ανάπτυξη ενός πρώτυπου συστήματος σε ένα υπαρκτό πρόβλημα που δεν έχει την απαιτούμενη προσοχή έως τώρα και όπως φαίνεται από τη μελέτη μας στο 2° κεφάλαιο οι υπάρχουσες λύσεις δεν είναι στο μέγιστο επίπεδο αποδοτικότητας που θα μπορούσε να επιτευχθεί σε συνάρτηση με τα υπάργον δεδομένα και με το μικρότερο δυνατό κόστος.

Έτσι προτείνουμε μια λύση, απλή στην υλοποίηση με μικρό έως μηδαμινό κόστος στην εφαρμογή της που μπορεί να αποδώσει πολλαπλάσια οφέλη, όπως πιο ασφαλές προϊόντα για τον καταναλωτή και λιγότερες απώλειες για την επιχείρηση. Ένα σύστημα που μπορεί να ολοκληρωθεί, να αναπτυχθεί και παραπάνω με την κατάλληλη υποστήριξη, τον απαιτούμενο χρόνο και έχει τη δυνατότητα της άμεσης εφαρμογής στο κλάδο του λιανικού εμπορίου χωρίς κάποιο έξτρα προσωπικό.

Η μέχρι τώρα υλοποίηση του ανταποκρίθηκε ως ένα βαθμό στην επίτευξη των στόχων που τέθηκαν στην αρχή. Στην υπάρχουσα φάση βέβαια ανάπτυξης της εφαρμογής και της μελέτης μας σε μικρή κλίμακα προϊόντων ήρθαμε αντιμέτωποι με προβλήματα που χρήζουν επίλυσης για να ανταπεξέλθει ικανοποιητικά το σύστημα στο σύνολο των στόγων που τέθηκαν και είναι:

- 1. Η φωτεινότητα του χώρου έχει επίδραση στα χρώματα προς αναγνώριση πρέπει να υπάργει ένα ικανοποιητικό επίπεδο φωτισμού στο γώρο ή φλας στην κινητή συσκευή
- 2. Μεγαλύτερες επιφάνειες χρώματος πάνω στο προϊόν (εξαρτάται από την εταιρία), ίδιου χρώματος με αυτού που γίνεται αναγνώριση στα μαρκαρισμένα μέρη μπορεί να προσθέσουν επιπρόσθετα πεδία αναγνώρισης που δεν μας ενδιαφέρουν
- 3. Στην πρακτική εφαρμογή του συστήματος χρειάζεται άμεση αλλαγή των μαρκαδόρων γιατί η φθορά τους μπορεί να επηρεάσει τις τιμές του γρώματος που αναγνωρίζεται

### **6.2** Μελλοντική Εργασία

Μελλοντική εργασία θα μπορούσαν να αποτελέσουν οι παρακάτω ενέργειες :

- Ολοκλήρωση του συστήματος με βάση τον σχεδιασμό του, βελτιστοποίηση και μελέτη της απόδοσης του σε ευρεία κλίμακα προϊόντων
- Οικονομική μελέτη της απόδοσης του και των κερδών που προσφέρει
- Επέκταση εφαρμογής και εκμετάλλευση της λειτουργικότητας της κάμερας για αναγνώριση ελλείψεων αποθεμάτων στα ράφια και ενημέρωση κεντρικού συστήματος με την τοποθεσία του ραφιού
- Ανάπτυξη αντίστοιχης εφαρμογής για τον καταναλωτή όπου θα δίνεται μέσω της κάμερας η αναγνώριση προϊόντων σε προσφορά όπου θα επιβραβεύετε(με πράσινους πόντους για παράδειγμα) η συμβολή στη μείωση της σπατάλης τροφίμων μέσω αγοράς προϊόντων που πρόκειται να λήξουν
- Υλοποίηση και σε iOS πλατφόρμα

### **7 Appendix**

Ο κώδικας που προστέθηκε στην onCameraFrame της ColorDetectorActivity, επεκτείνοντας το sample της OpenCV είναι:

mDetector.process(mRgba);

List<MatOfPoint> contours = mDetector.getContours();

Log.e(TAG, "Contours count: " + contours.size());

Imgproc.drawContours(mRgba, contours, -1, CONTOUR\_COLOR);

String Str = "Elhkse";

Point center = new Point();

Iterator<MatOfPoint> each = contours.iterator();

while (each.hasNext()) {

 $MatOfPoint wrapper = each.next();$ 

Rect rect = Imgproc.boundingRect(wrapper);

center.x =  $(rect.tl()$ .x + rect.br $()$ .x $)/2$ ;

center.y =  $(\text{rect.tl}() \cdot y + \text{rect.br}() \cdot y)/2;$ 

 Core.putText(mRgba, Str, center, Core.FONT\_HERSHEY\_SIMPLEX, 1, new Scalar(255, 0, 0, 255), 3);

}

Mat colorLabel = mRgba.submat $(4, 68, 4, 68)$ ;

colorLabel.setTo(mBlobColorRgba);

Ο κώδικας που προστέθηκε στην onCameraViewStarted είναι :

BLUE\_COLOR = new Scalar(165,230,130,255);

mDetector.setHsvColor(BLUE\_COLOR);

Ακόμη στην ColorDetector η mMinContourArea τέθηκε ίση με 0.5

### 8 **Βιβλιογραφία**

1) <http://www.fao.org/save-food/key-findings/en/>

- 2) [http://en.wikipedia.org/wiki/Food\\_waste](http://en.wikipedia.org/wiki/Food_waste)
- 3) [http://www.gs1.org/sites/default/files/docs/barcodes/databar/The\\_Challenge\\_o](http://www.gs1.org/sites/default/files/docs/barcodes/databar/The_Challenge_of_Food_Waste.pdf) [f\\_Food\\_Waste.pdf](http://www.gs1.org/sites/default/files/docs/barcodes/databar/The_Challenge_of_Food_Waste.pdf)
- 4) [http://en.wikipedia.org/wiki/Stock\\_rotation](http://en.wikipedia.org/wiki/Stock_rotation)
- 5) [http://en.wikipedia.org/wiki/Shrinkage\\_\(accounting\)](http://en.wikipedia.org/wiki/Shrinkage_(accounting))
- 6) [http://en.wikipedia.org/wiki/Radio-frequency\\_identification](http://en.wikipedia.org/wiki/Radio-frequency_identification)
- 7) [http://en.wikipedia.org/wiki/Global\\_Trade\\_Item\\_Number](http://en.wikipedia.org/wiki/Global_Trade_Item_Number)
- 8) [http://en.wikipedia.org/wiki/Time\\_temperature\\_indicator](http://en.wikipedia.org/wiki/Time_temperature_indicator)
- 9) [En Peng, Patrick Peursum, Ling Li\(2012\). Product Barcode and Expiry Date](http://www.scopus.com/results/results.url?sort=plf-f&src=s&st1=color+expiry+date&sid=CBA9C847135AE59E5FB2FF72C011FF4B.f594dyPDCy4K3aQHRor6A%3a660&sot=b&sdt=b&sl=32&s=TITLE-ABS-KEY%28color+expiry+date%29&origin=searchbasic&txGid=CBA9C847135AE59E5FB2FF72C011FF4B.f594dyPDCy4K3aQHRor6A%3a66)  [Detection for the Visually Impaired using a Smartphone](http://www.scopus.com/results/results.url?sort=plf-f&src=s&st1=color+expiry+date&sid=CBA9C847135AE59E5FB2FF72C011FF4B.f594dyPDCy4K3aQHRor6A%3a660&sot=b&sdt=b&sl=32&s=TITLE-ABS-KEY%28color+expiry+date%29&origin=searchbasic&txGid=CBA9C847135AE59E5FB2FF72C011FF4B.f594dyPDCy4K3aQHRor6A%3a66)
- 10) [Avi Herbon, Eugene Levner, T.C.E Cheng\(2013\).](http://www.scopus.com/record/display.url?eid=2-s2.0-84889881761&origin=resultslist&sort=plf-f&src=s&st1=Perishable+Inventory+Management+with+dynamic+pricing+using+time-temperature+indicators&sid=CBA9C847135AE59E5FB2FF72C011FF4B.f594dyPDCy4K3aQHRor6A%3a730&sot=b&sdt=b&sl=101&s=TITLE-ABS-KEY%28Perishable+Inventory+Management+with+dynamic+pricing+using+time-temperature+indicators%29&relpos=0&relpos=0&citeCnt=0&searchTerm=TITLE-ABS-KEY%28Perishable+Inventory+Management+with+dynamic+pricing+using+time-temperature+indicators%29) Perishable Inventory [Management with dynamic pricing using time-temperature indicators linked to](http://www.scopus.com/record/display.url?eid=2-s2.0-84889881761&origin=resultslist&sort=plf-f&src=s&st1=Perishable+Inventory+Management+with+dynamic+pricing+using+time-temperature+indicators&sid=CBA9C847135AE59E5FB2FF72C011FF4B.f594dyPDCy4K3aQHRor6A%3a730&sot=b&sdt=b&sl=101&s=TITLE-ABS-KEY%28Perishable+Inventory+Management+with+dynamic+pricing+using+time-temperature+indicators%29&relpos=0&relpos=0&citeCnt=0&searchTerm=TITLE-ABS-KEY%28Perishable+Inventory+Management+with+dynamic+pricing+using+time-temperature+indicators%29)  [automatic detecting devices](http://www.scopus.com/record/display.url?eid=2-s2.0-84889881761&origin=resultslist&sort=plf-f&src=s&st1=Perishable+Inventory+Management+with+dynamic+pricing+using+time-temperature+indicators&sid=CBA9C847135AE59E5FB2FF72C011FF4B.f594dyPDCy4K3aQHRor6A%3a730&sot=b&sdt=b&sl=101&s=TITLE-ABS-KEY%28Perishable+Inventory+Management+with+dynamic+pricing+using+time-temperature+indicators%29&relpos=0&relpos=0&citeCnt=0&searchTerm=TITLE-ABS-KEY%28Perishable+Inventory+Management+with+dynamic+pricing+using+time-temperature+indicators%29)
- 11) [Lin Qi, Mark Xu, Zetian Fu, Trebar Mira, Xiaoshuan Zhang\(2013\). C2SLDS:](http://www.scopus.com/record/display.url?eid=2-s2.0-84886244243&origin=resultslist&sort=plf-f&src=s&st1=C2SLDS%3a+A+WSN-based+perishable+food+shelf-life+prediction+and+LSFO+strategy&sid=CBA9C847135AE59E5FB2FF72C011FF4B.f594dyPDCy4K3aQHRor6A%3a860&sot=b&sdt=b&sl=90&s=TITLE-ABS-KEY%28C2SLDS%3a+A+WSN-based+perishable+food+shelf-life+prediction+and+LSFO+strategy%29&relpos=0&relpos=0&citeCnt=0&searchTerm=TITLE-ABS-KEY%28C2SLDS%3A+A+WSN-based+perishable+food+shelf-life+prediction+and+LSFO+strategy%29)  [A WSN-based perishable food shelf-life prediction and LSFO strategy](http://www.scopus.com/record/display.url?eid=2-s2.0-84886244243&origin=resultslist&sort=plf-f&src=s&st1=C2SLDS%3a+A+WSN-based+perishable+food+shelf-life+prediction+and+LSFO+strategy&sid=CBA9C847135AE59E5FB2FF72C011FF4B.f594dyPDCy4K3aQHRor6A%3a860&sot=b&sdt=b&sl=90&s=TITLE-ABS-KEY%28C2SLDS%3a+A+WSN-based+perishable+food+shelf-life+prediction+and+LSFO+strategy%29&relpos=0&relpos=0&citeCnt=0&searchTerm=TITLE-ABS-KEY%28C2SLDS%3A+A+WSN-based+perishable+food+shelf-life+prediction+and+LSFO+strategy%29)  [decision support system in cold chain logistics](http://www.scopus.com/record/display.url?eid=2-s2.0-84886244243&origin=resultslist&sort=plf-f&src=s&st1=C2SLDS%3a+A+WSN-based+perishable+food+shelf-life+prediction+and+LSFO+strategy&sid=CBA9C847135AE59E5FB2FF72C011FF4B.f594dyPDCy4K3aQHRor6A%3a860&sot=b&sdt=b&sl=90&s=TITLE-ABS-KEY%28C2SLDS%3a+A+WSN-based+perishable+food+shelf-life+prediction+and+LSFO+strategy%29&relpos=0&relpos=0&citeCnt=0&searchTerm=TITLE-ABS-KEY%28C2SLDS%3A+A+WSN-based+perishable+food+shelf-life+prediction+and+LSFO+strategy%29)
- 12) [Xiaofeng Liu, Ou Tang, Pei Huang \(2007\). Dynamic pricing and ordering](http://www.google.gr/url?sa=t&rct=j&q=&esrc=s&source=web&cd=1&ved=0CCYQFjAA&url=http%3A%2F%2Fwww.emeraldinsight.com%2Fjournals.htm%3Farticleid%3D1657926%26show%3Dpdf&ei=1lQTU4PaGKmW0QXSzYC4Aw&usg=AFQjCNFQHpr5LJ1MqUw3WnHu-zTA-E4KsQ&bvm=bv.62286460,d.d2k)  [decision for the perishable food of the supermarket using RFID technology](http://www.google.gr/url?sa=t&rct=j&q=&esrc=s&source=web&cd=1&ved=0CCYQFjAA&url=http%3A%2F%2Fwww.emeraldinsight.com%2Fjournals.htm%3Farticleid%3D1657926%26show%3Dpdf&ei=1lQTU4PaGKmW0QXSzYC4Aw&usg=AFQjCNFQHpr5LJ1MqUw3WnHu-zTA-E4KsQ&bvm=bv.62286460,d.d2k)
- 13) [Martin Grunow, Selwyn Piramuthu \(2013\). RFID in highly perishable food](http://www.scopus.com/record/display.url?eid=2-s2.0-84886719788&origin=resultslist&sort=plf-f&src=s&st1=expiry+date&sid=CBA9C847135AE59E5FB2FF72C011FF4B.f594dyPDCy4K3aQHRor6A%3a20&sot=b&sdt=b&sl=26&s=TITLE-ABS-KEY%28expiry+date%29&relpos=8&relpos=8&citeCnt=0&searchTerm=TITLE-ABS-KEY%28expiry+date%29)  [supply chains – Remaining shelf life to supplant expiry date?](http://www.scopus.com/record/display.url?eid=2-s2.0-84886719788&origin=resultslist&sort=plf-f&src=s&st1=expiry+date&sid=CBA9C847135AE59E5FB2FF72C011FF4B.f594dyPDCy4K3aQHRor6A%3a20&sot=b&sdt=b&sl=26&s=TITLE-ABS-KEY%28expiry+date%29&relpos=8&relpos=8&citeCnt=0&searchTerm=TITLE-ABS-KEY%28expiry+date%29)
- 14) <http://www.databar-barcode.info/>
- 15) [http://www.gs1.org/docs/barcodes/databar/GS1\\_DataBar\\_Adoption\\_Goal.pdf](http://www.gs1.org/docs/barcodes/databar/GS1_DataBar_Adoption_Goal.pdf)
- 16) [http://www.invatron.com/blog/main/products/periscope-fresh-item](http://www.invatron.com/blog/main/products/periscope-fresh-item-management/)[management/](http://www.invatron.com/blog/main/products/periscope-fresh-item-management/)
- 17) <http://www.leanpath.com/>
- 18) <http://www.expiretrack.com/about.php>
- 19) <https://play.google.com/store/apps/details?id=com.groceryking>
- 20) <https://play.google.com/store/apps/details?id=com.touchsi.keepemfresh>
- 21) <https://play.google.com/store/apps/details?id=tw.com.expiration>
- 22) <https://play.google.com/store/apps/details?id=th.co.crie.bestbefore>
- 23) <https://play.google.com/store/apps/details?id=de.cb.dontwastefood>
- 24) [https://itunes.apple.com/us/app/green-egg-shopper](https://itunes.apple.com/us/app/green-egg-shopper-shopping/id393794174?mt)[shopping/id393794174?mt=](https://itunes.apple.com/us/app/green-egg-shopper-shopping/id393794174?mt)8
- 25) <http://endgrocerywaste.com/>
- 26) <http://www.datecheckpro.com/>
- 27) <http://opencv.org/downloads.html>
- 28) <http://www.willowgarage.com/>